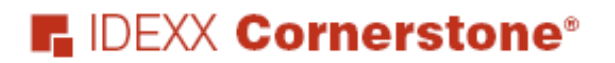

Coaching Series Presents:

# **Guide to Becoming Paperless or Paper-light**

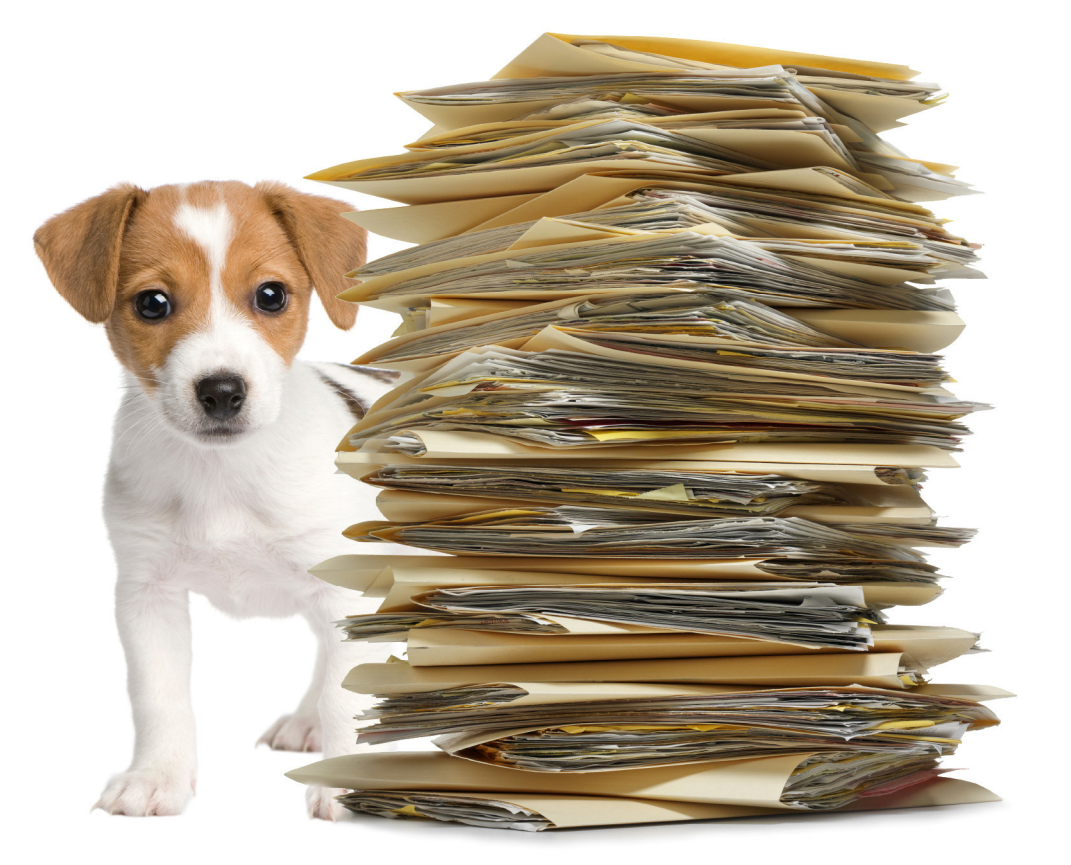

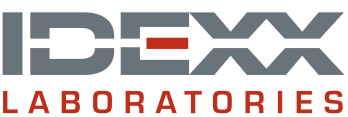

© 2009 IDEXX Laboratories, Inc. All rights reserved.

Information in this document is subject to change without notice. No part of this document may be reproduced or transmitted in any form or by any means, electronic, mechanical or otherwise, for any purpose, without the express written permission of IDEXX Laboratories. IDEXX Laboratories retains all rights, title and interest in this document, and any copies thereof, and in all patent or trademark, copyright, trade secret and/or other intellectual or industrial property rights covering this document or subject matter in this document. The furnishing of this document does not give a license to these property rights except as expressly provided in any written license agreement from IDEXX Laboratories. Your use of this document and the software that is the subject of this document shall be in accordance with the express terms and conditions of that license agreement. Your possession of this document does not alter or affect the terms of that license agreement in any way. 06/05/09

Compliance Assessment Tool, Cornerstone, LabREXX, Patient Advisor, Patient Clipboard, SmartLink, and VetVault are trademarks or registered trademarks of IDEXX Laboratories, Inc. or its affiliates in the United States and/or other countries. All other product and company names and logos referenced herein are trademarks of their respective holders.

Published by IDEXX Laboratories, Inc. IDEXX Computer Systems 2536 Alpine Road Eau Claire, Wisconsin 54703, USA (715) 834-0355 idexx.com

Printed in the United States of America.

# **Table of Contents**

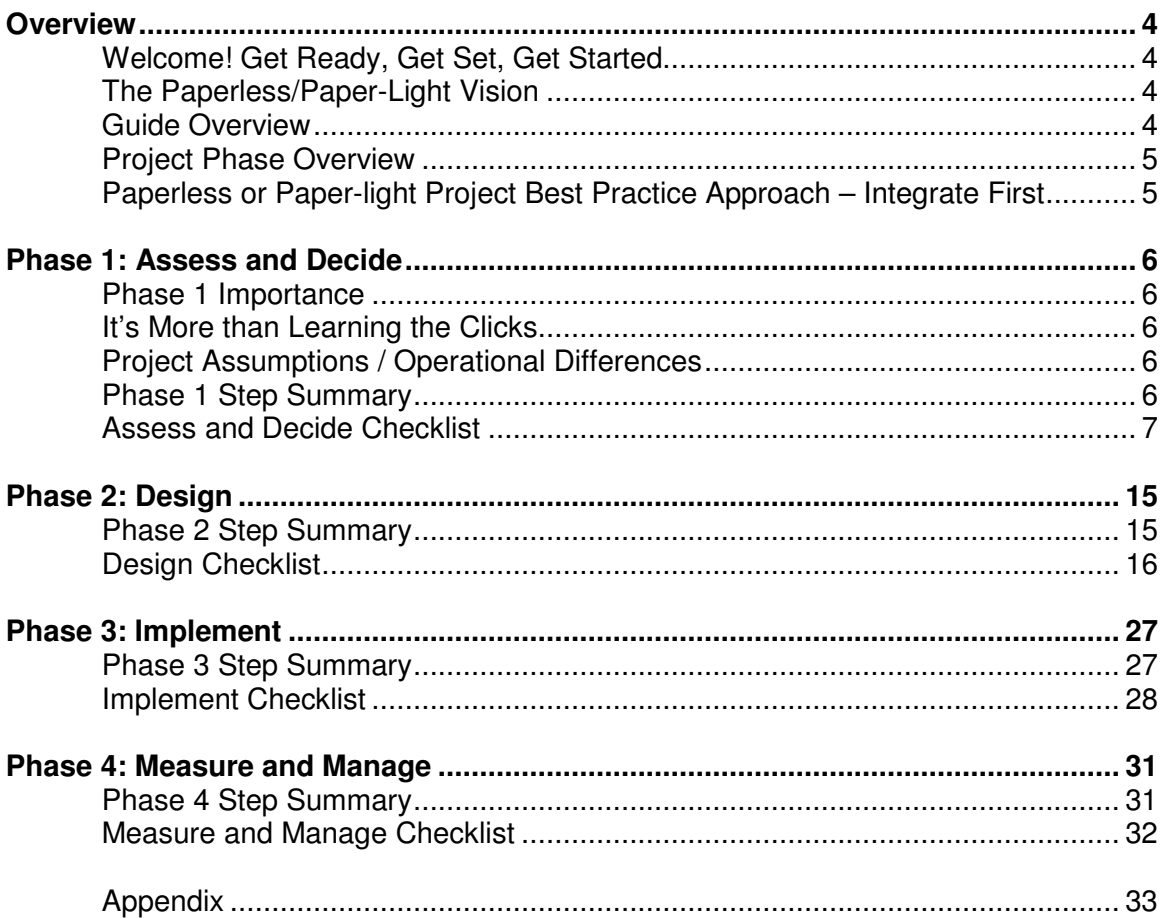

### **Acknowledgements**

We would like to acknowledge a practice expert who contributed to this guide. A special thank you to the following:

Gina Toman Staff Training Coordinator Seaside Animal Care

For questions about this guide, email coachingseries@idexx.com

# **Section: Overview**

#### **Welcome! Get Ready, Get Set, Get Started.**

This document is meant for decision makers and project leaders.

You've already made the decision to become chartless and you are driven to reach that goal line. At this point, you are already beyond collecting the benefits and challenges of this project (However, if you need tools of persuasion for others in your practice, see *Appendix: Reasons for a Paperless Practice)* and you're seeking answers on how to get started and other project considerations. Whatever your current situation, either a prospective or existing IDEXX Cornerstone client, IDEXX Cornerstone and IDEXX integration provides unmatched, superior features to make this journey.

Use this guide to get started on your paperless or paper-light project and use it as a resource throughout your project to achieve successful implementation.

#### **The Paperless/Paper-light Vision**

Is this a workflow you're trying to achieve?

Your receptionist smiles and welcomes your new client, Maggie, to your practice and checks in her puppy from the Patient Clipboard for a wellness exam, which will be followed by a neuter surgery. Maggie hands your smiling receptionist vaccination documents received from her former care provider. Your receptionist scans them using your flat bed scanner. Upon check-in, a one page breed document prints containing breed facts and your standards of care for each life stage, including diagnostic testing. Along with the breed document, a personalized surgery release document and a document explaining the surgery from your client correspondence document/Lifelearn library appears for your client Maggie to sign using a signature device.

Once in the exam room, your technician begins a medical record using a Tablet PC, allowing face-to-face interaction and collection of systematic information that was thoughtfully designed, including review of vaccinations and standard wellness care. Once in the exam room, your doctor completes the exam, presents findings, and provides care recommendations while your technician enters the findings.

Following the exam, your staff provides a complimentary tour so Maggie can view where her beloved pet will be spending the day. Your technician points out the large flat screen for the Electronic Whiteboard, which demonstrates a heightened level of professionalism while displaying completed and scheduled treatments.

After the visit, a patient report card is printed on your color printer that includes red text for areas of concern, which your technician reviews with Maggie. At check-out and invoicing, your receptionist hands Maggie a Pet ID card produced from your Zebra P110i ID printer.

#### **Guide Overview**

\*

This guide includes:

- **•** Practical steps
- **A** checklist
- A sample project plan in four project phases.
- **Motivational words and tips from your peers**

 Gina Toman Staff Training Coordinator Seaside Animal Care

"As Staff Training Coordinator, it is my job to make the team's job easier. Cornerstone provided both the structure and flexibility I needed to make the chartless transition simple and trouble-free for my team."

#### **Project Phase Overview**

\*

This guide will help you obtain the workflow presented in the example provided on the previous page. The guide is presented in four phases:

**Phase 1:** Assess and Decide **Phase 2:** Design **Phase 3:** Implement **Phase 4**: Measure and Manage

#### **Paperless or Paper-light Project Best Practice Approach – Integrate First**

The approach provided in this guide follows this methodology

 **Integrate your in-house laboratory, reference laboratory and digital imaging with IDEXX first.** This is an easy first step in reducing clicks and capturing missed charges. You'll create some quick wins by increasing your top line revenue and reduce volumes of paper chart transactions.

Gina Toman Staff Training Coordinator Seaside Animal Care

"At Seaside, we took the "team approach". During one of our weekly team meetings, we as a group discussed converting to a chartless practice. We had the integrated laboratory, we utilized Cornerstone for all of our invoicing and inventory so becoming paper-lite was the next logical step. We made the decision to stop using charts by a certain date and took the leap to become chartless. Now I can never imagine using a chart again."

- **Move from Paper Charts**. This allows your practice to reduce the double entry, capture missed charges, and reduce time spent searching for lost records.
- **Implement Electronic Whiteboard.** Implement the Electronic Whiteboard for noncritical cases such as boarding, vaccinations or hospitalized feedings, then dental, then surgeries, etc.
- **Implement Inventory Tracking.**

# **Phase 1: Assess and Decide**

#### **Phase 1 Importance**

Why all the planning? One major reason is because planning makes the implementation less difficult on your staff and less noticeable to your clients.

#### **It's More than Learning the Clicks**

We've seen many practices inclined to simply learn the clicks. Just like a first-time, international traveler who needs to become acquainted with the country, arrange for a passport, learn some of the language, gather your travel money, and receive vaccinations before departing, the same is true of the paperless or paper-light journey.

#### **Project Assumptions / Operational Differences**

Even though there is ambiguity in the term paperless or paper-light and a standard industry definition is lacking, there are some assumptions and operational differences to highlight:

- Practices keep their existing charts and pick a point in the future when they'll stop making new paper charts. Practices rarely scan in old history and paper charts. Note: Consult your attorney for retention requirements.
- Some practices may continue to use a printed Check-In Report and/or a Printed Travel Sheet.
- It's not necessary to have Patient Advisor™ in order to be paperless.
- Some doctors might have their technicians enter most of the medical notes
- Some practices may allow the mixture of doctors with paper charts and doctors who engage in electronic medical records
- Some practices value fewer clicks rather than the benefit derived from using a robust feature
- Some practices provide only verbal recommendations versus providing client education documents and/ or pet report cards
- **Some practices check out clients in exam rooms**
- Some practices don't allow their doctors to enter or discuss charges
- Some practices don't have managers
- In the end, practices will need to employ inventory tracking, including the purchasing, receiving, and consumption. In order to remove paper from your processes, this means you'll need to stop writing down inventory quantities used during patient care for most items on various papers or forms.

These are just a handful of some of the assumptions and operational differences. To honor these differences and philosophies, options are provided.

#### **Phase 1: Step Summary**

This phase can be described as steps that include envisioning, collecting, and scoping your paperless or paperlight project.

- 1. Practice Visit(s) Read, Talk To, Visit
- 2. Practice Workflow Vision
- 3. Integration Assessment
- 4. Hardware and Software
- 5. Coaching and Training
- 6. Backups
- 7. Reminders
- 8. Optional: Paging Devices
- 9. Internet Access
- 10. Compelling Business Case
- 11. Core Team, Plan, & Communicate
- 12. Optional: Change Management Process and Interviewing
- 13. Optional: IDEXX Expert Medical Record Options
- 14. Lost Time/Missed Charge Inefficiencies

# **Assess and Decide Checklist**

Instructions: Use the first column to identify the step description. Use the second column as <sup>a</sup> checklist. Use the third column as an explanation for the checklist, if needed.

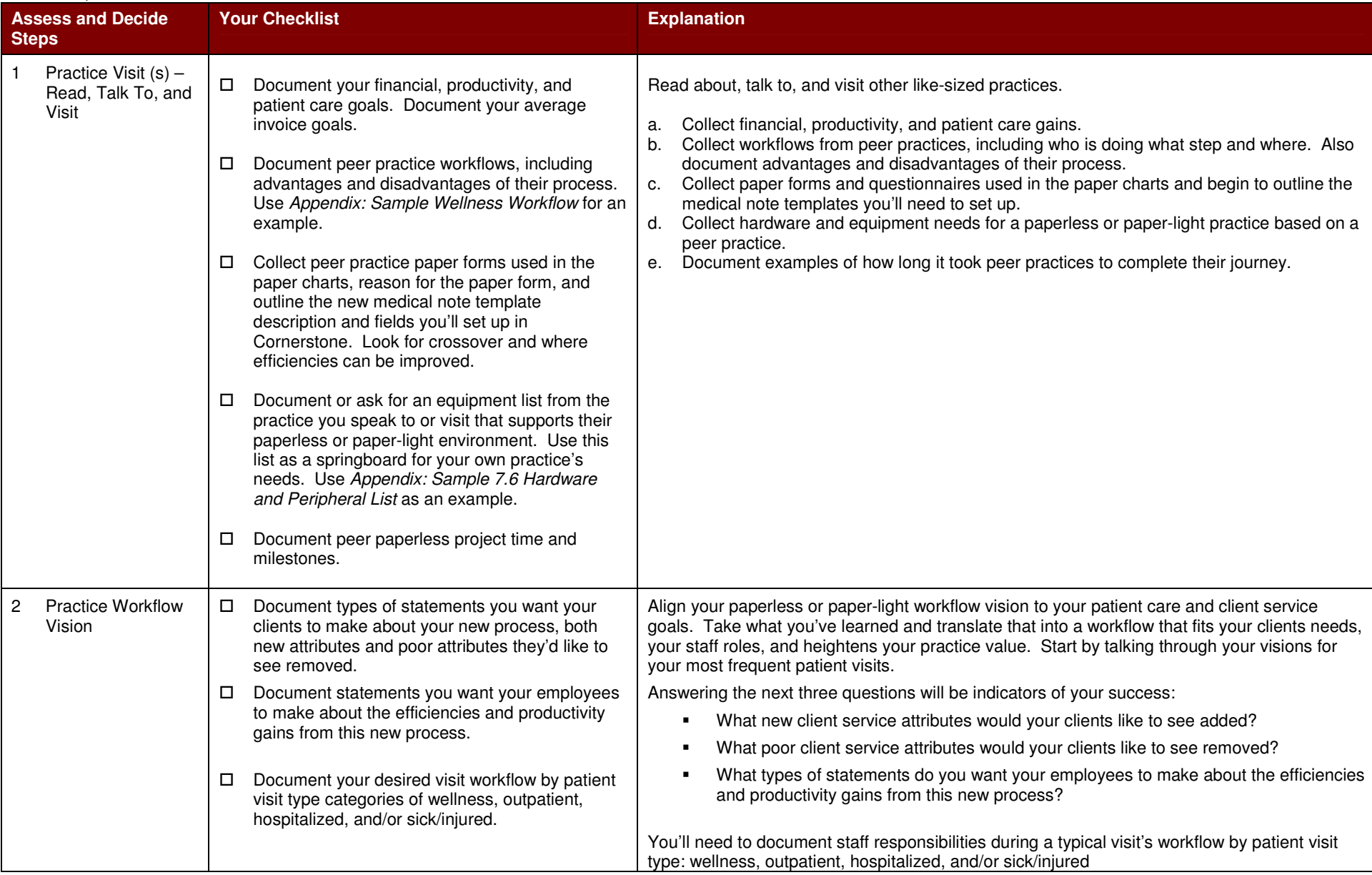

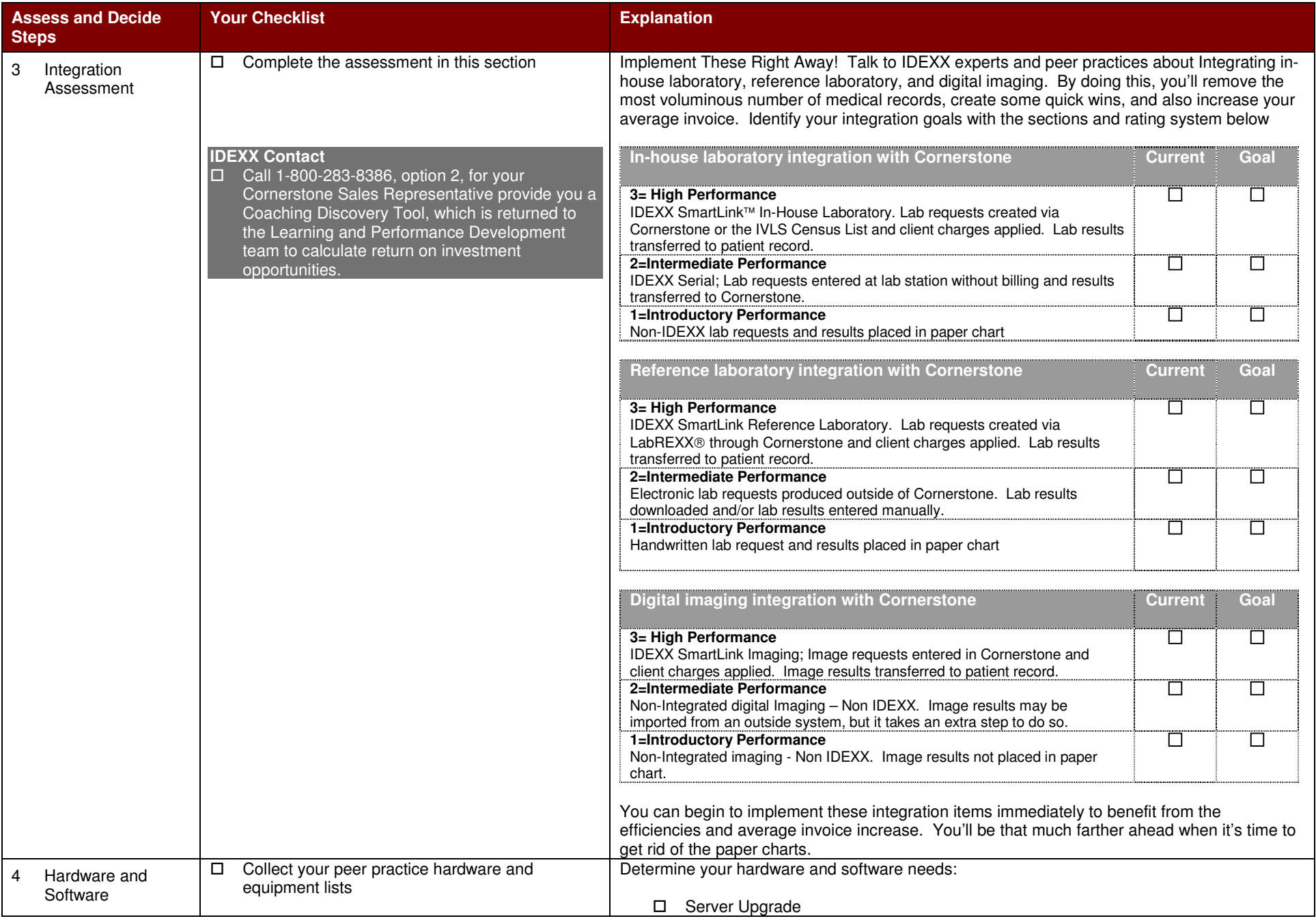

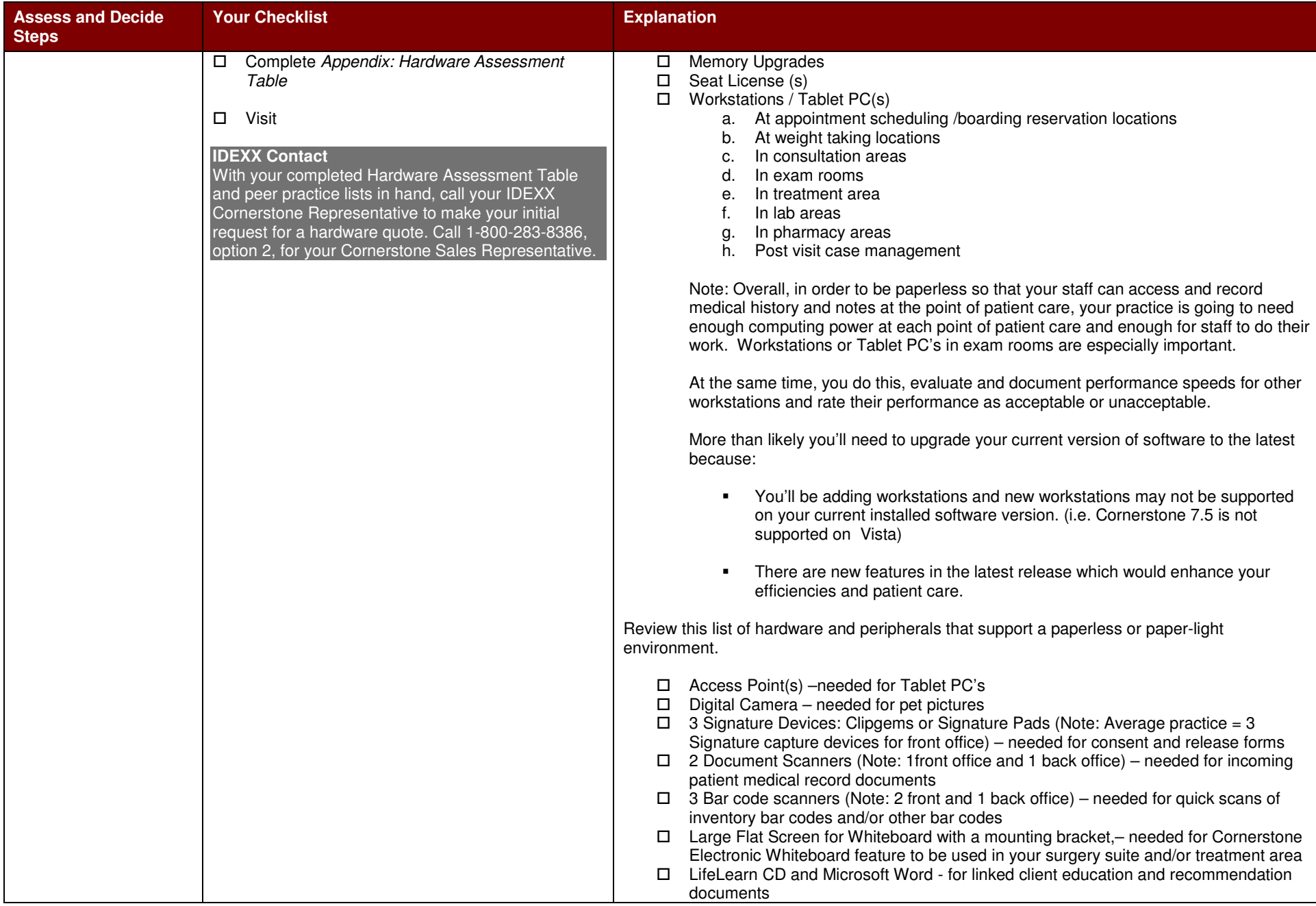

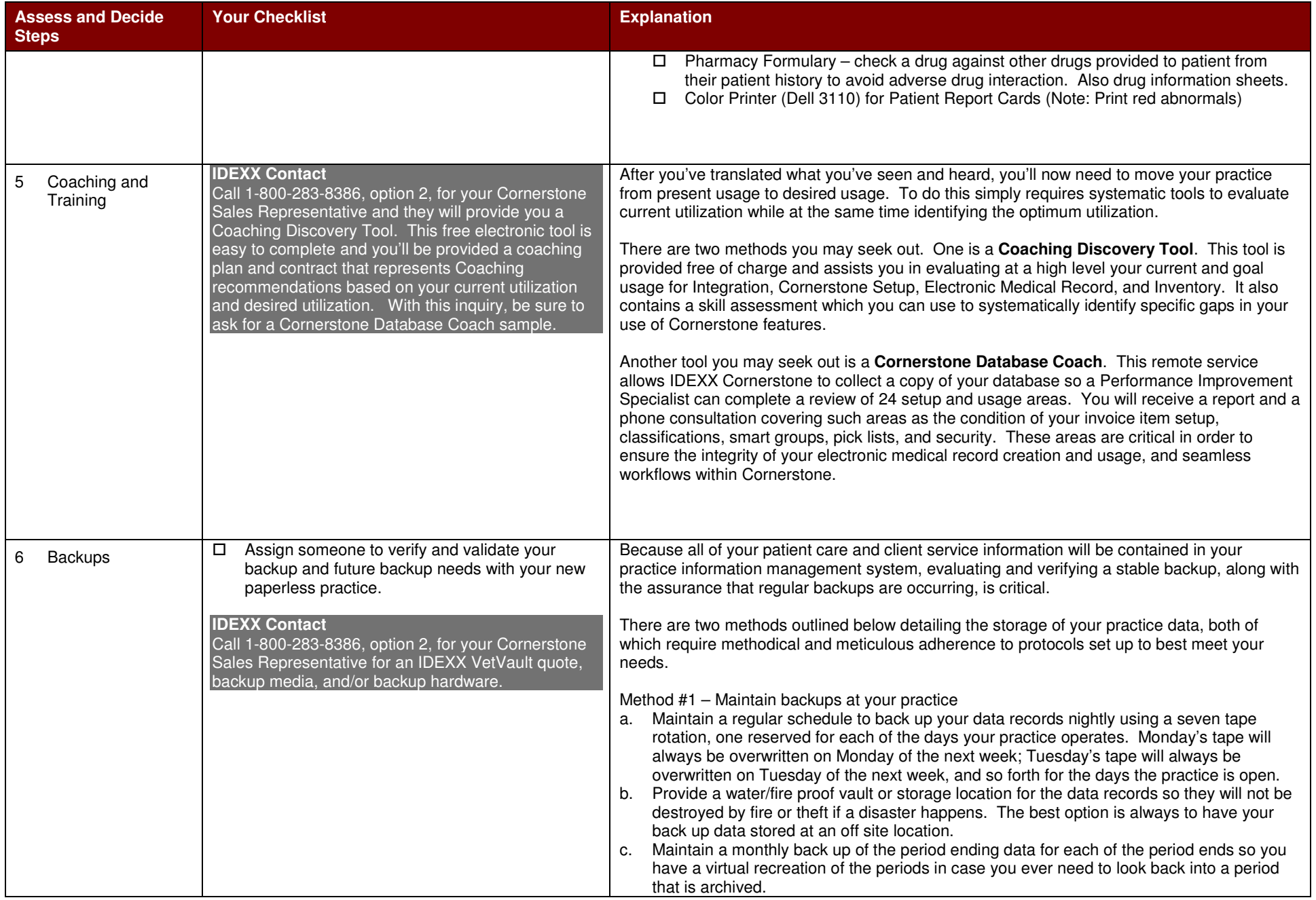

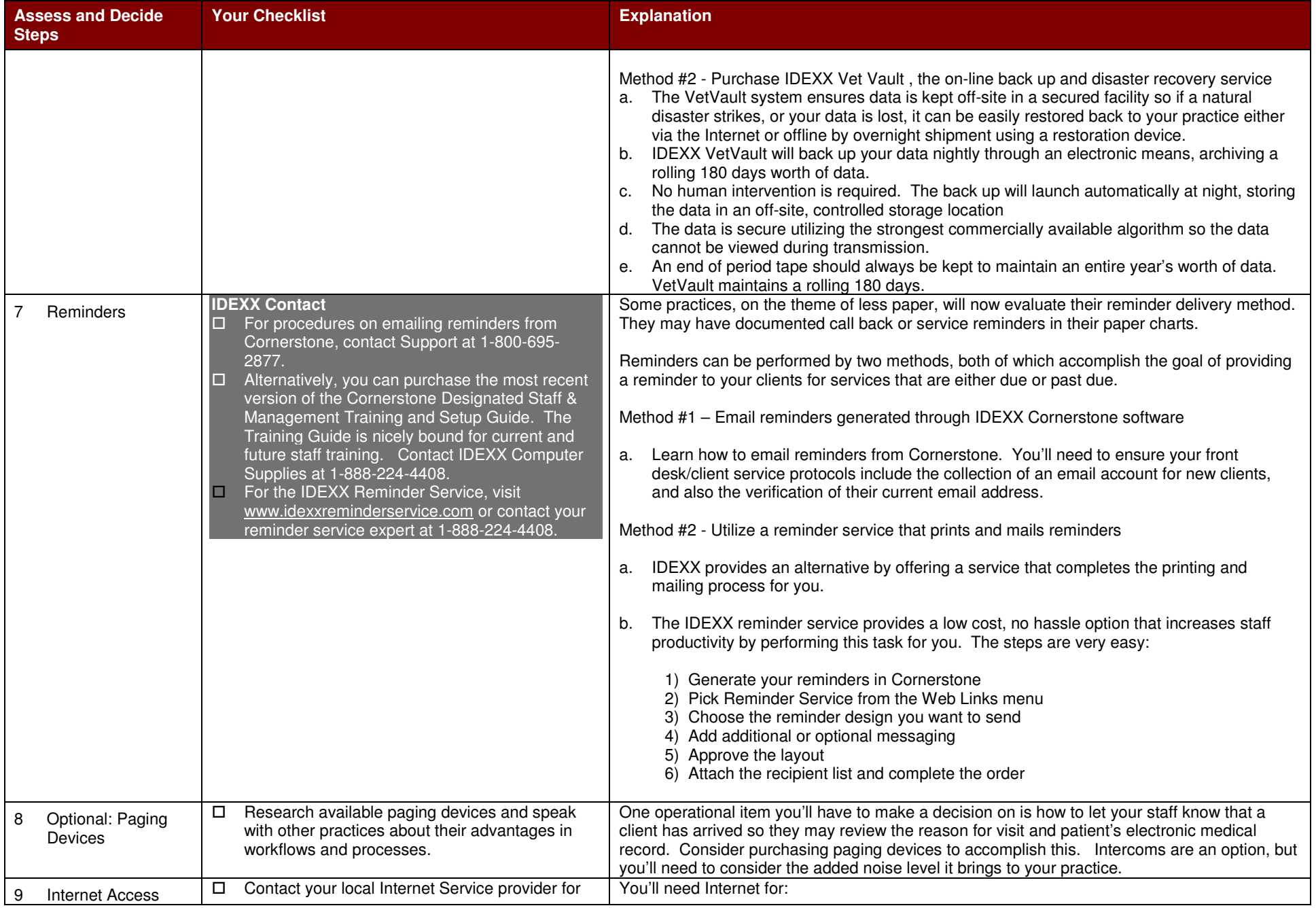

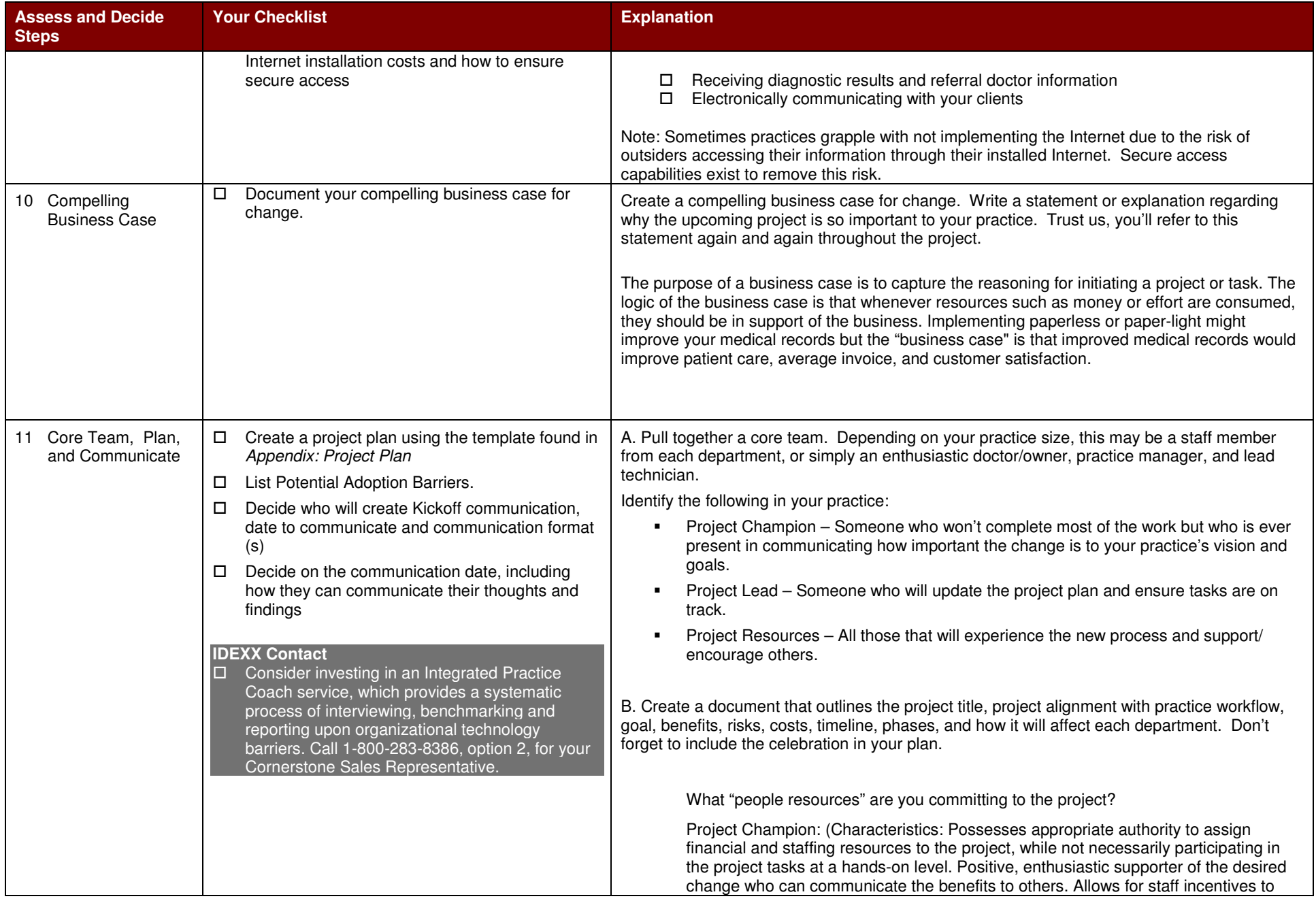

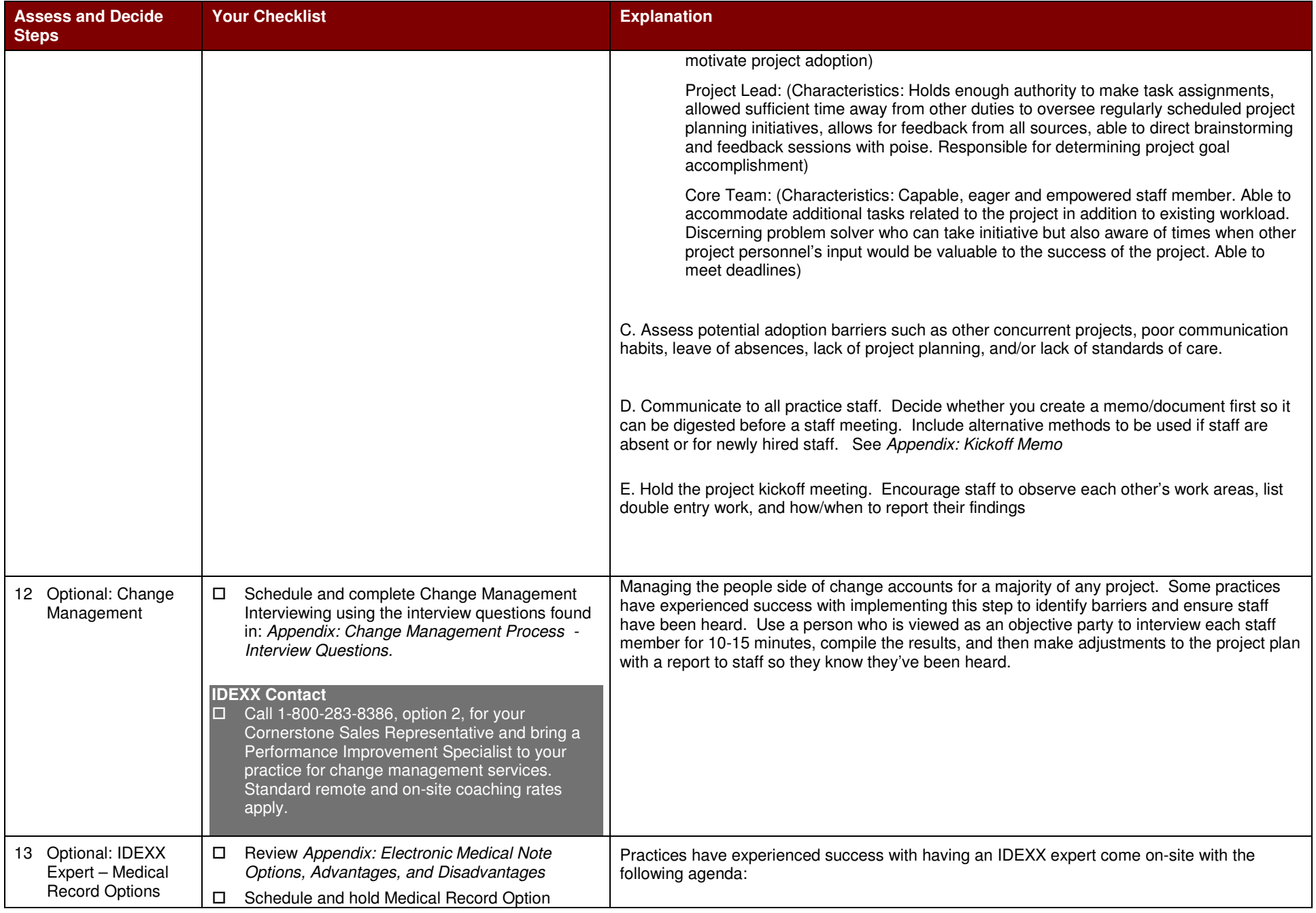

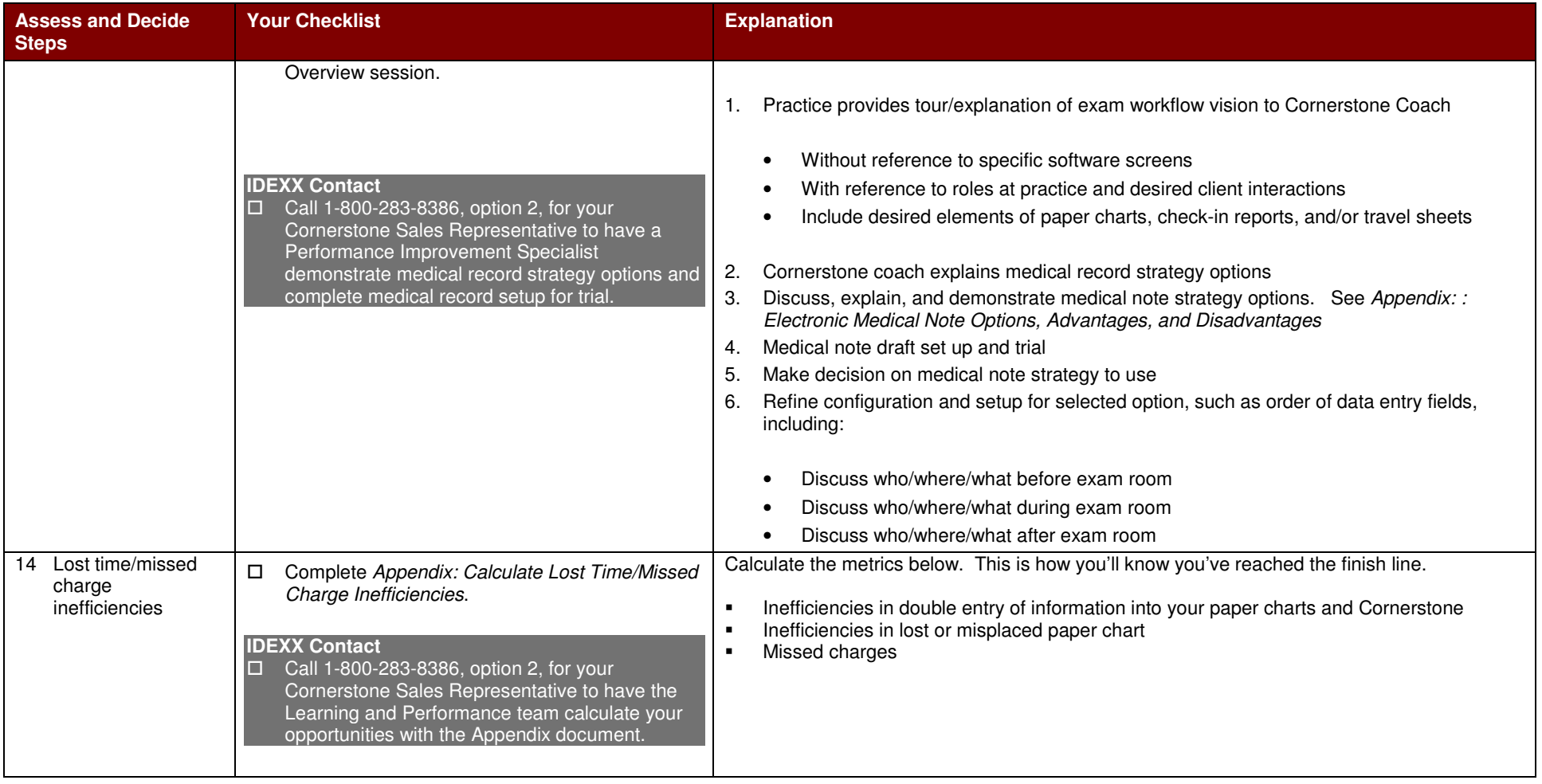

# **Phase 2: Design**

Your next phase includes designing and configuring your Cornerstone system to match your vision, and preparing your staff for the changes you are going to implement.

The steps in this phase include the following.

#### **Phase 2: Step Summary**

- 1. Most Frequent Patient Visit Work
- 2. New Client Process
- 3. Client Marketing
- 4. Cornerstone Database Coach
- 5. Appointments Scheduled
- 6. Medical Record Overall Medical Notes, Weights, Client Concerns/Complaints, Medical Problem, TPR, Exam Findings
- 7. Medical Record -Lab Requests and Results
- 8. Medical Record Diagnosis, Charges, Estimates / Treatment Plans
- 9. Medical Record Recommendations: Current Visit, Current Life stage, Future Life stage
- 10. Electronic Whiteboard
- 11. Patient Discharge/Check-out/Invoice/Payment
- 12. Post-Visit Management
- 13. Inventory Management and Tracking

A checklist containing an explanation of each step and your work for each step follows.

# **Design Checklist**

Instructions: Use the first column to identify the step description. Use the second column as <sup>a</sup> checklist. Use the third column as an explanation for the checklist, if needed.

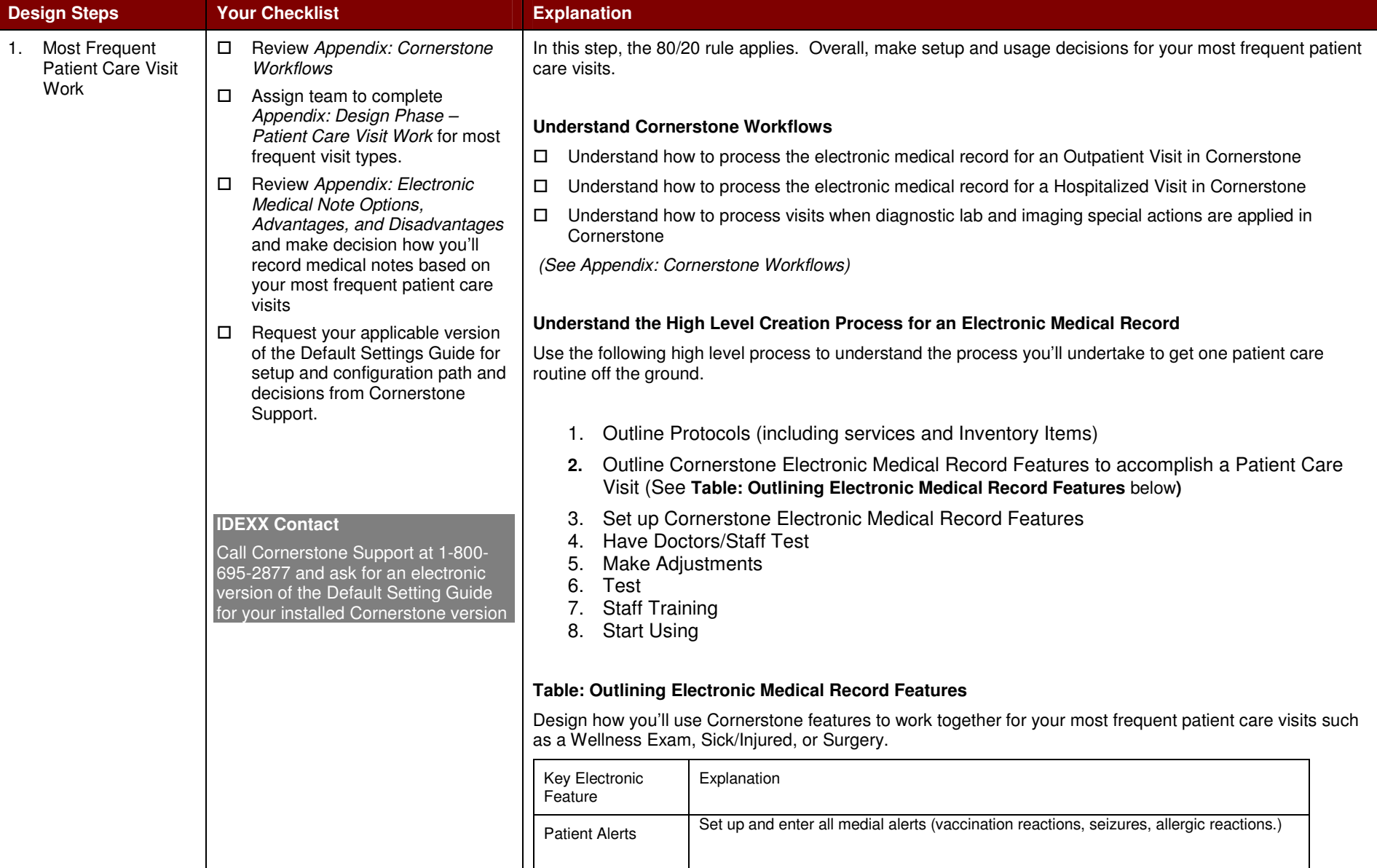

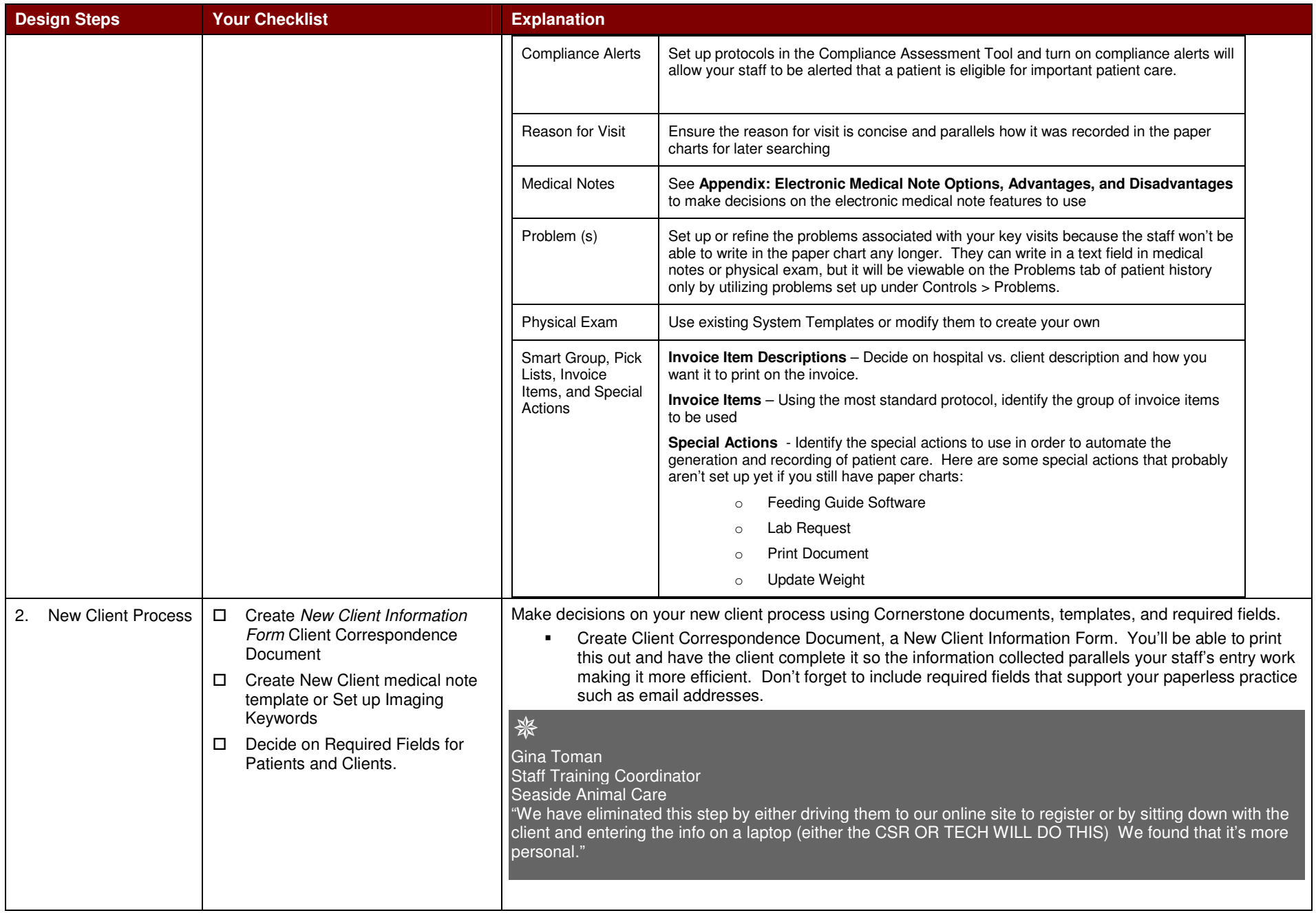

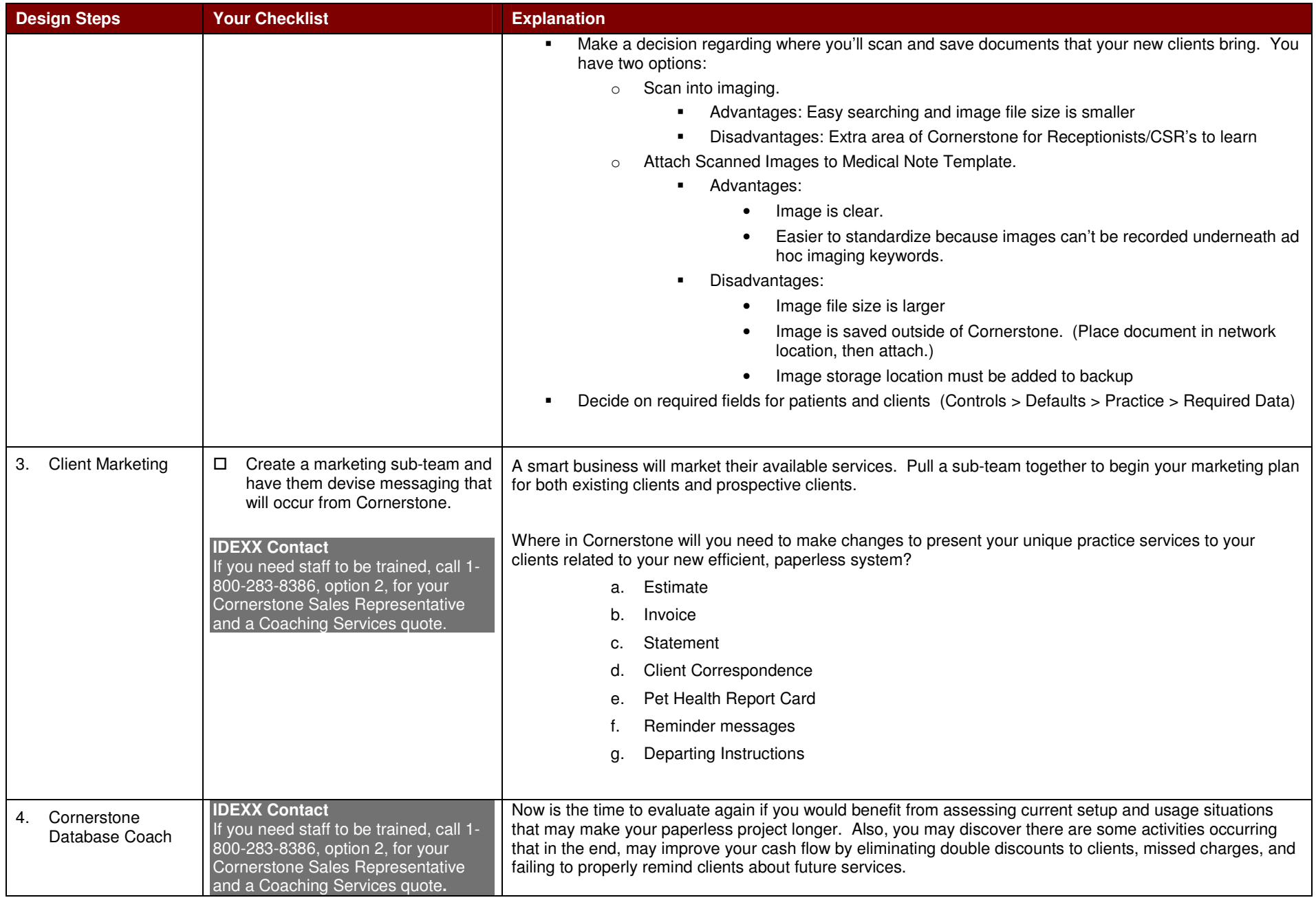

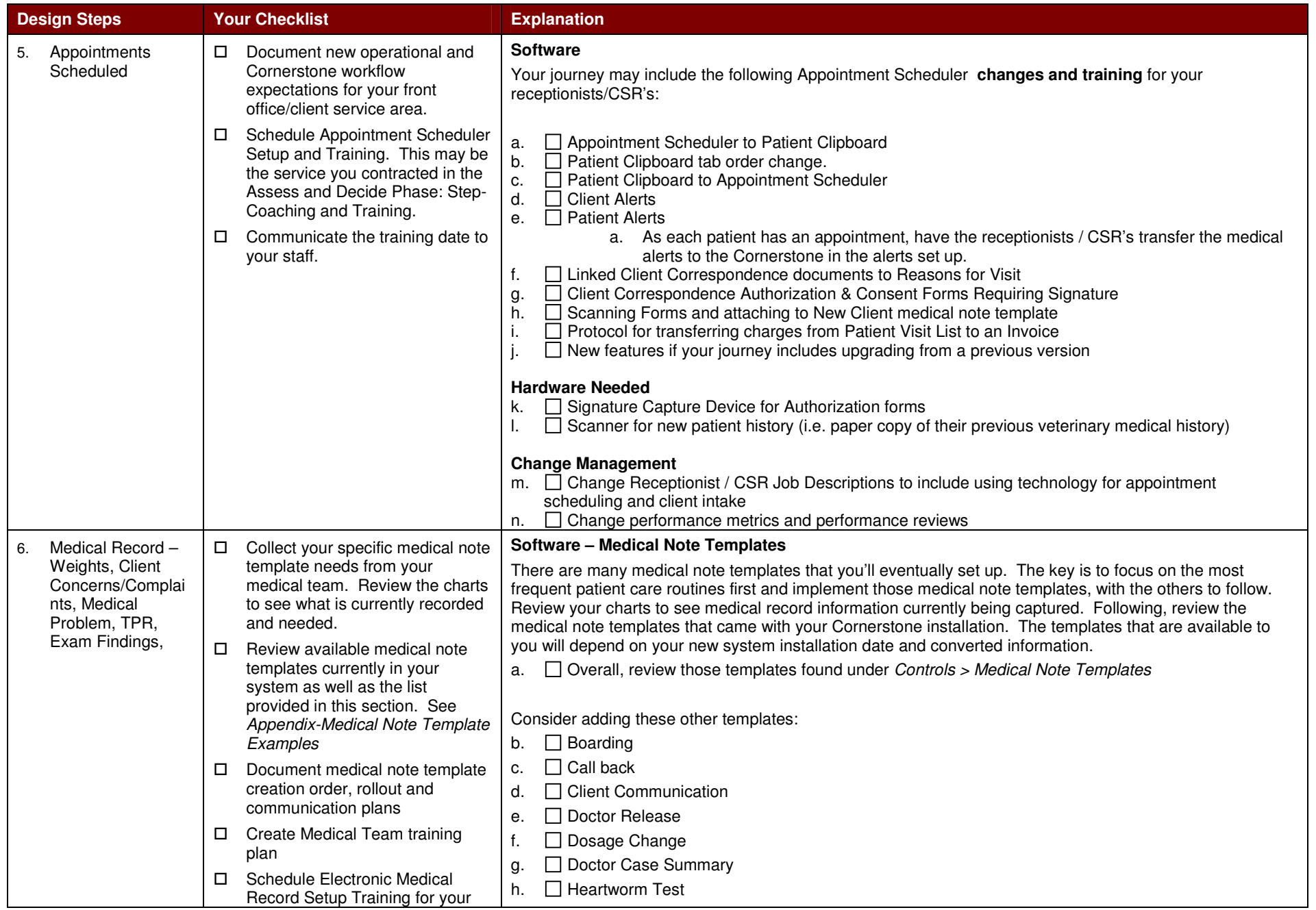

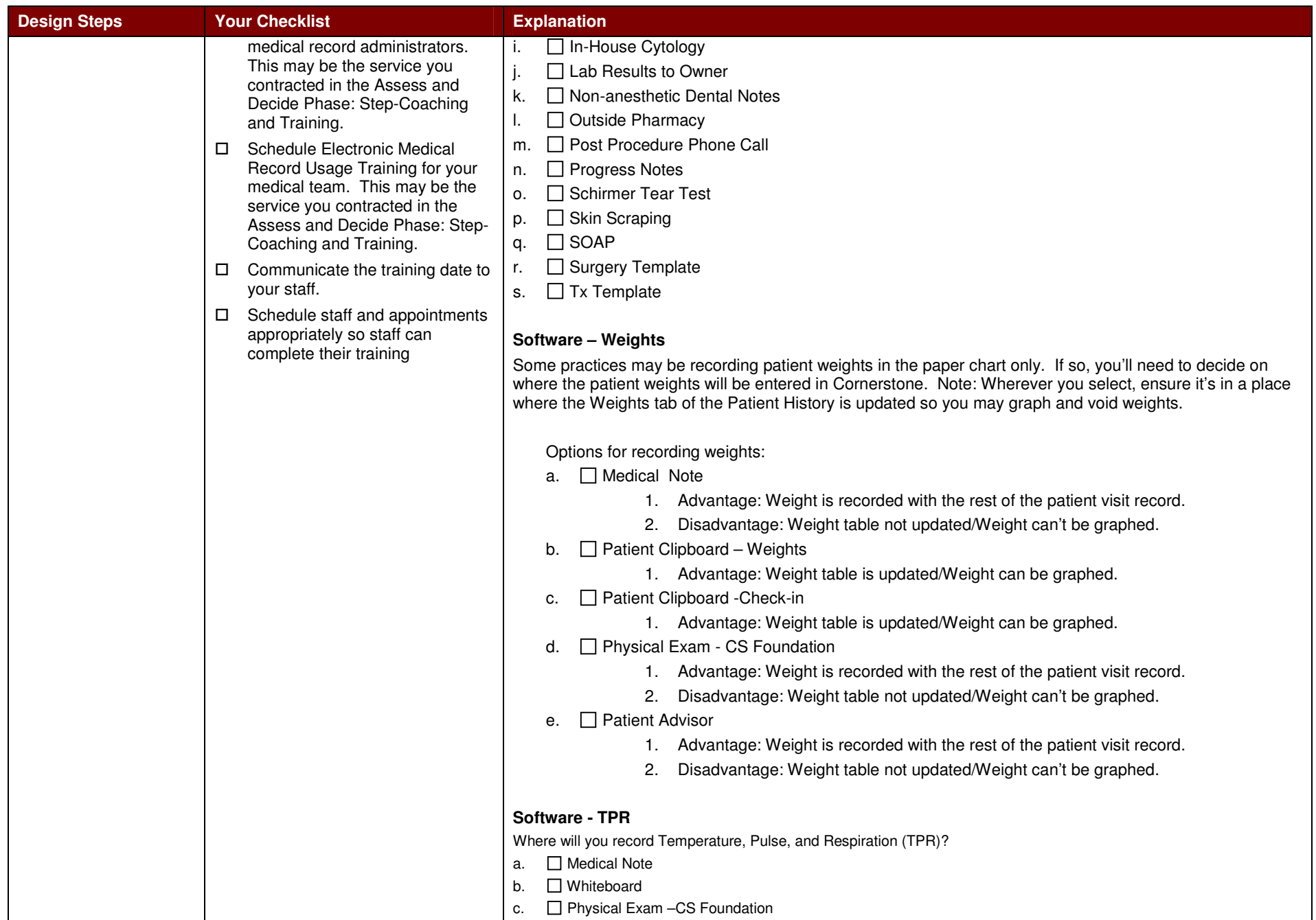

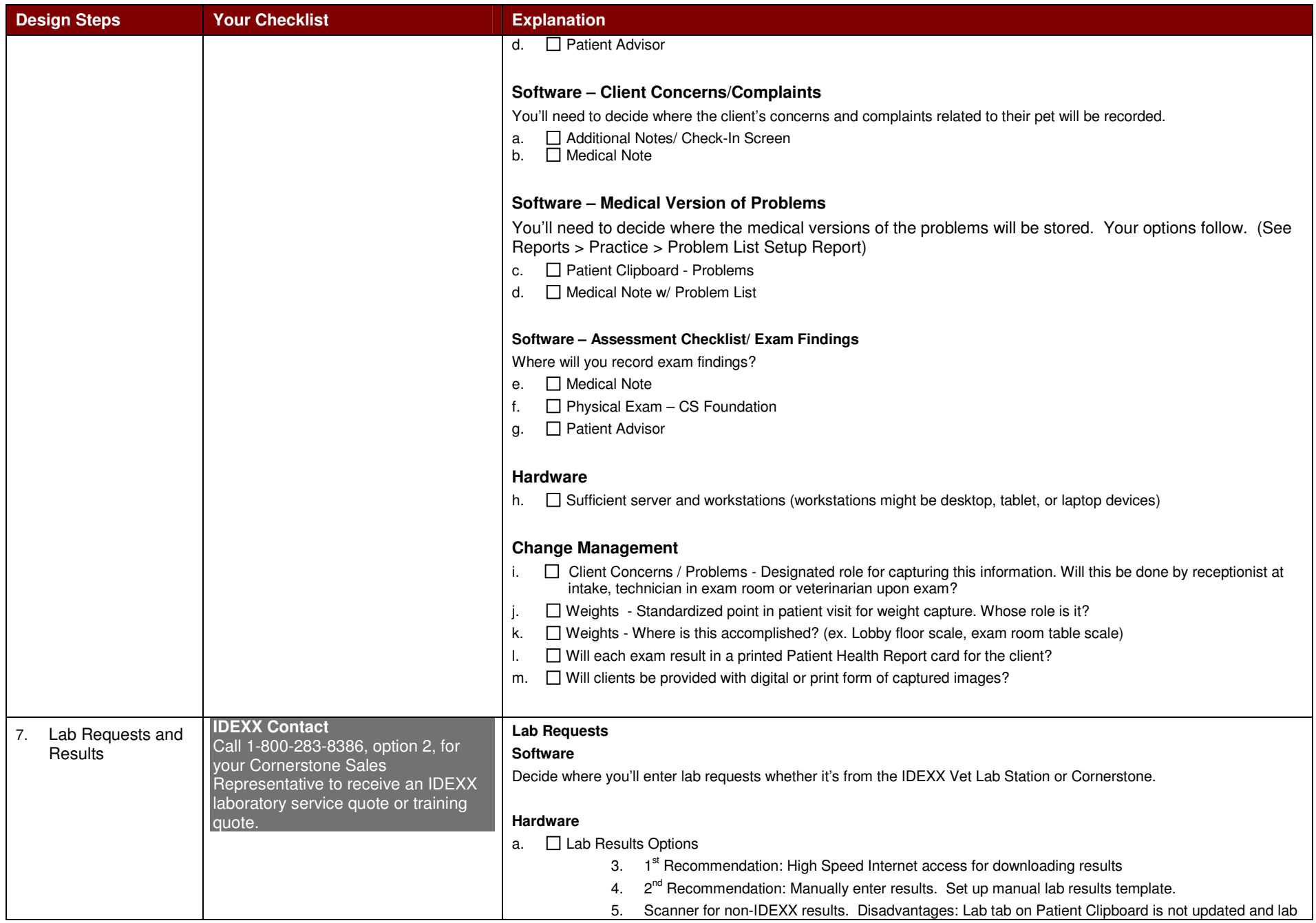

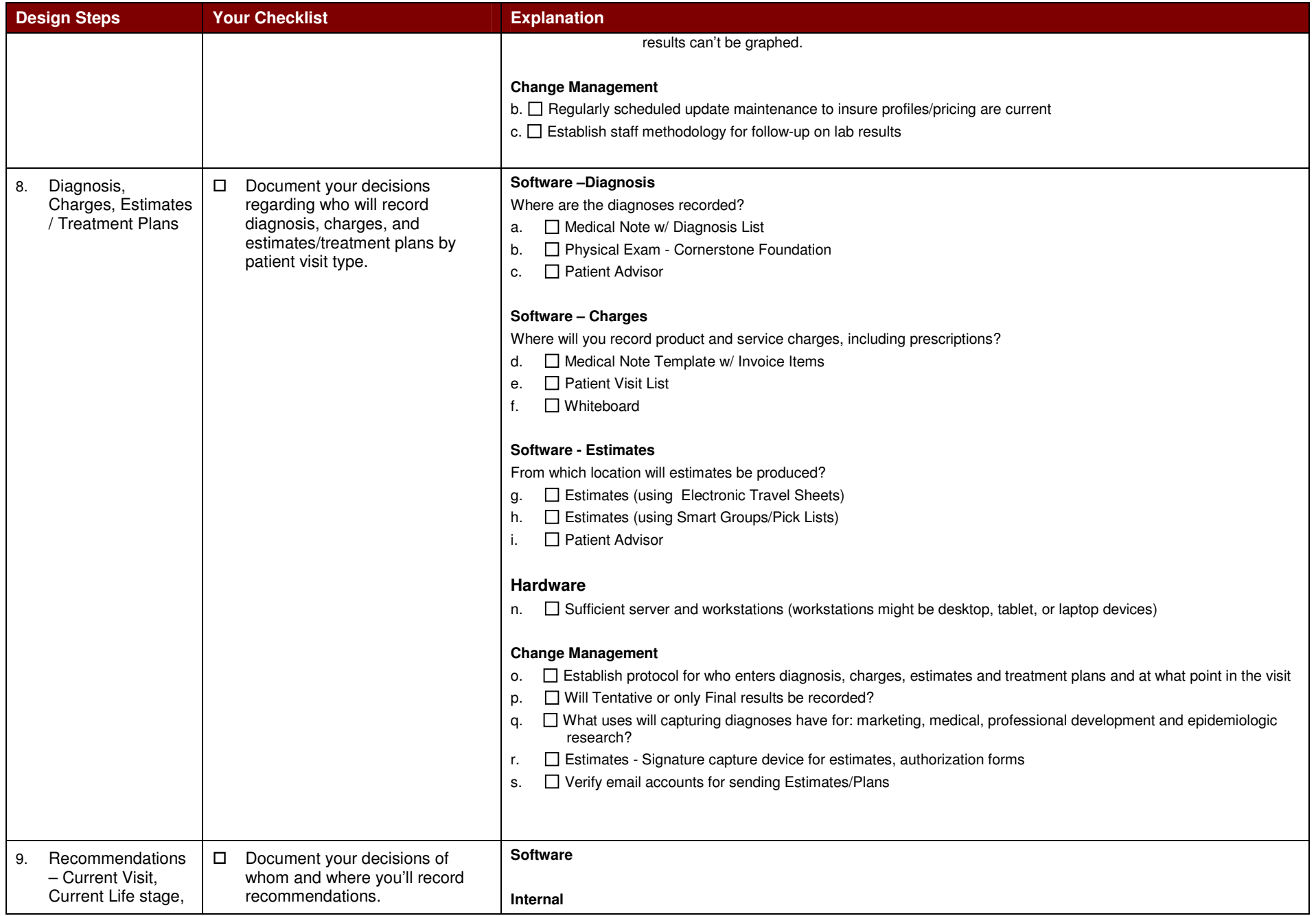

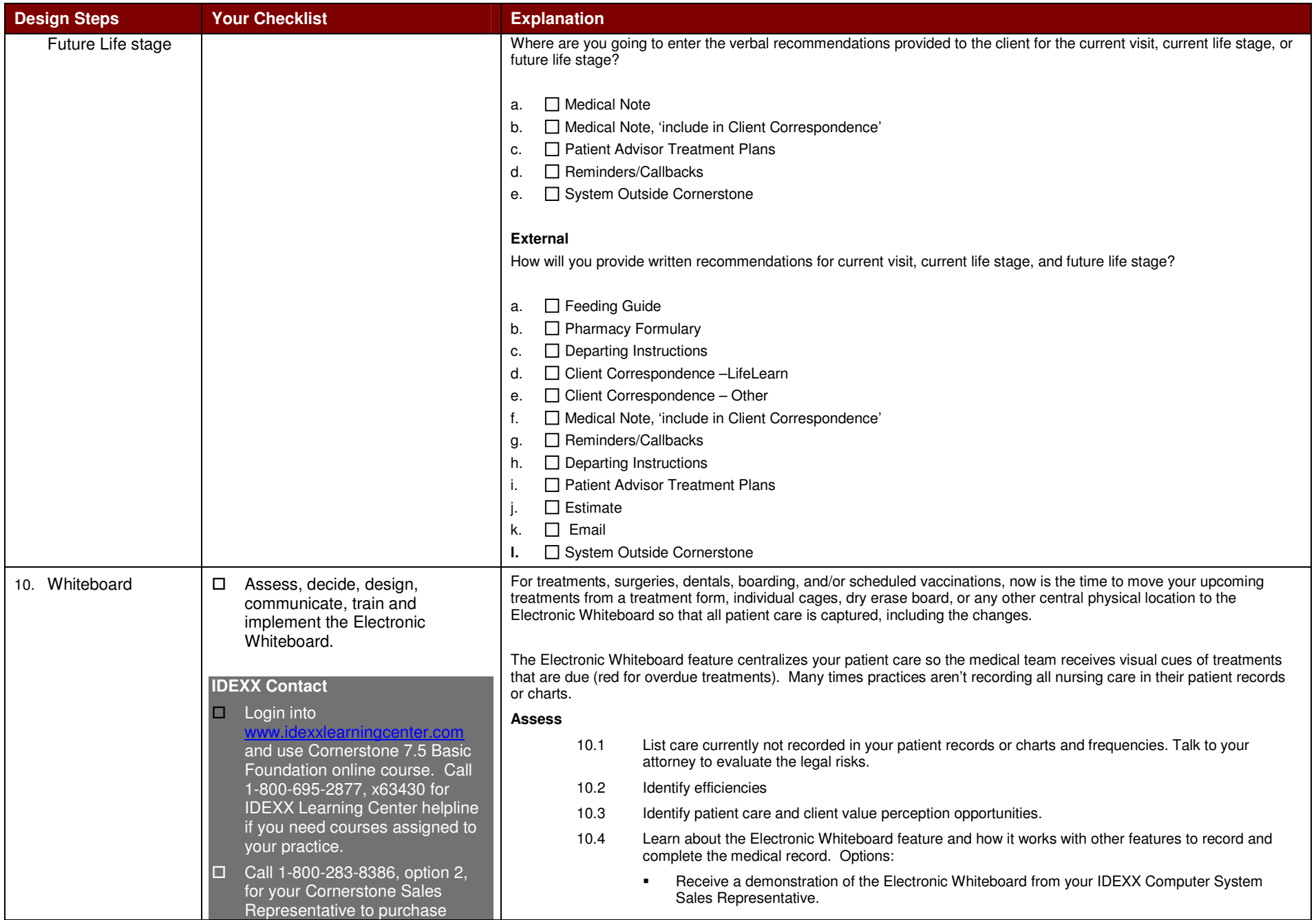

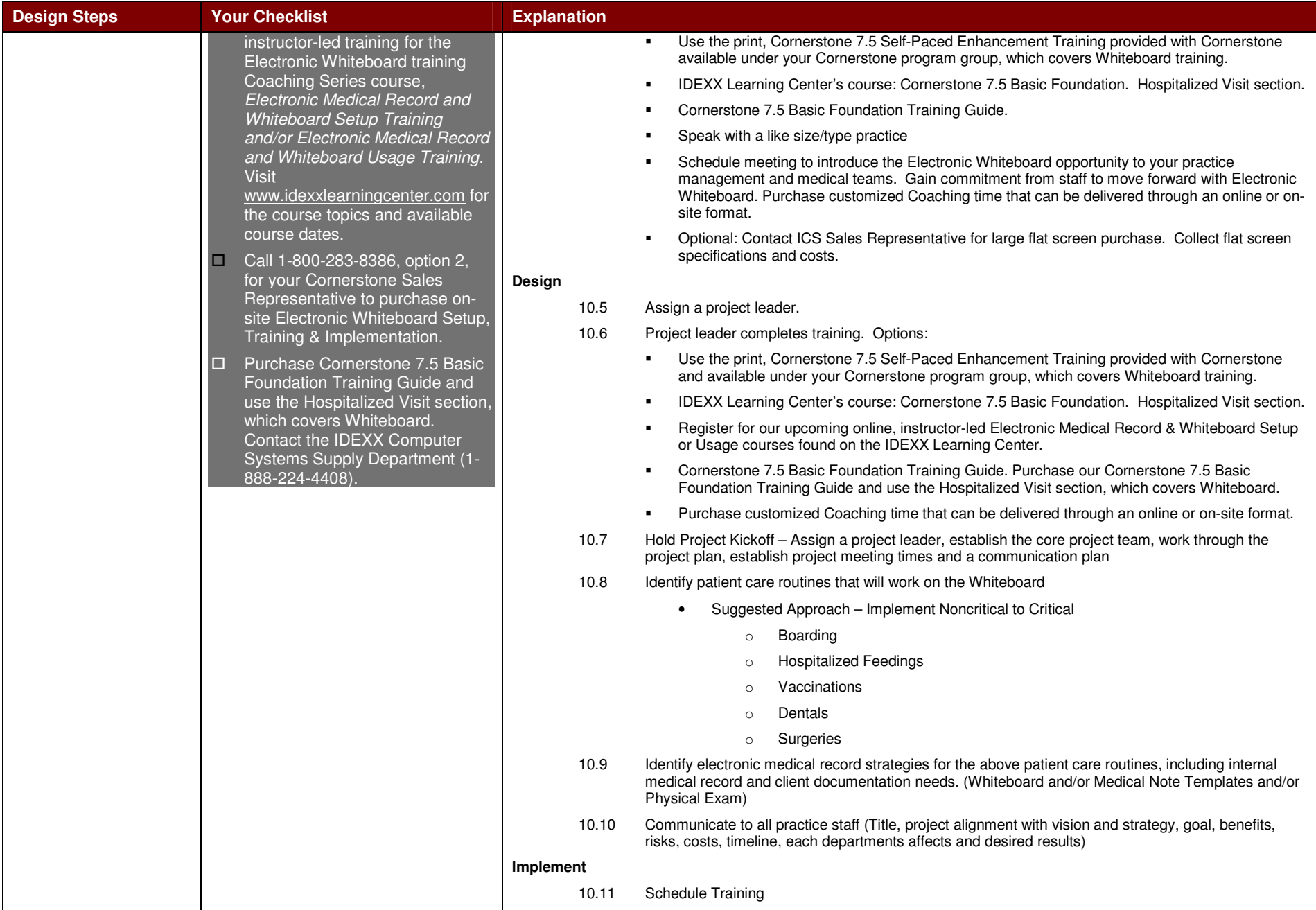

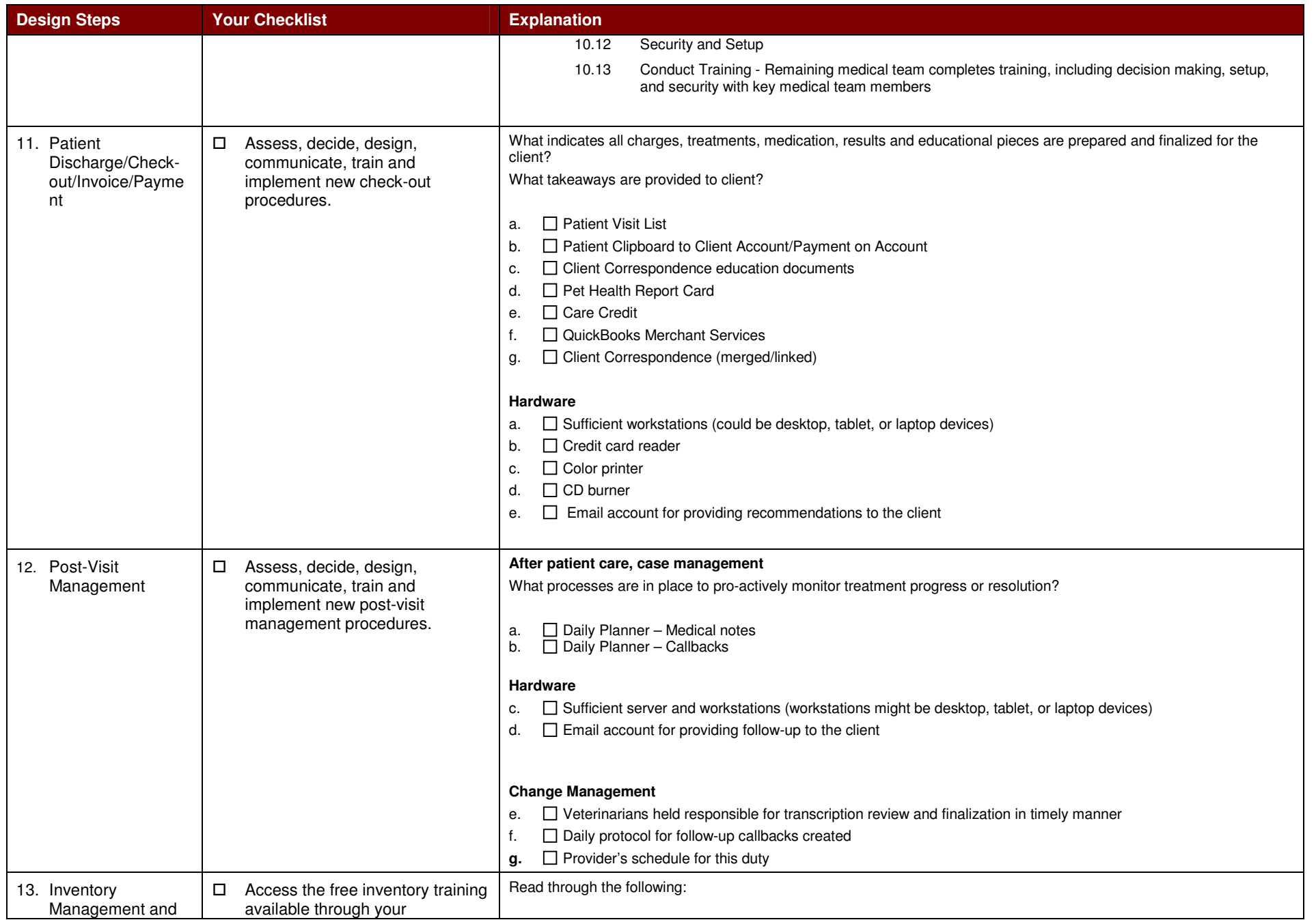

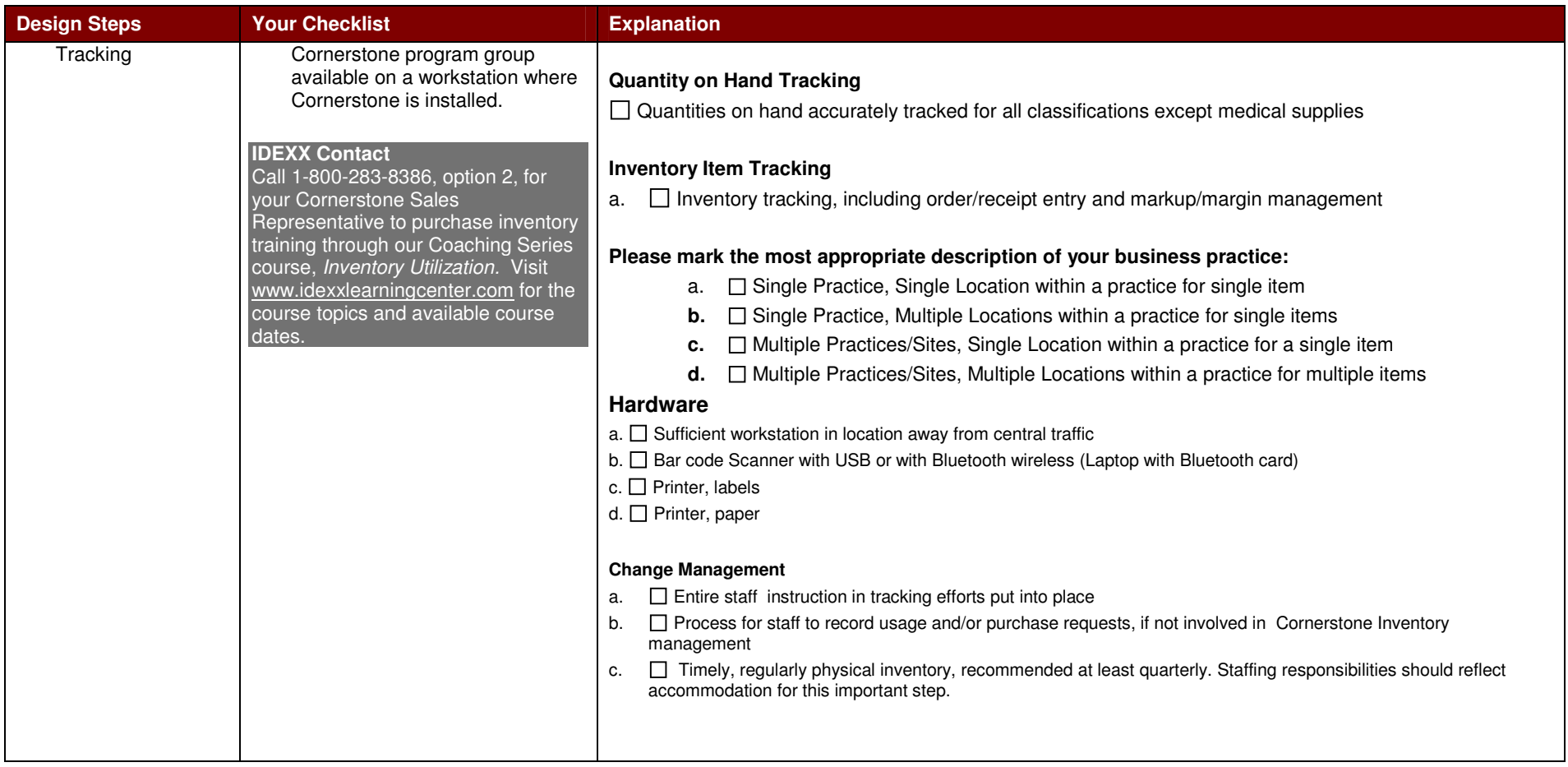

# **Phase 3: Implement**

Your next phase includes implementing the decisions you've made.

### **Phase 3: Step Summary**

- 1. Training Plans and Schedule Training
- 2. Cornerstone Setup
- 3. Security Changes
- 4. Default Changes
- 5. Training
- 6. Medical History Summary at Transfer Date
- 7. Each Subsequent Visit Patient Alerts and Marking Paper Chart

# **Implement Checklist**

Instructions: Use the first column to identify the step description. Use the second column as <sup>a</sup> checklist. Use the third column as an explanation for the checklist, if needed.

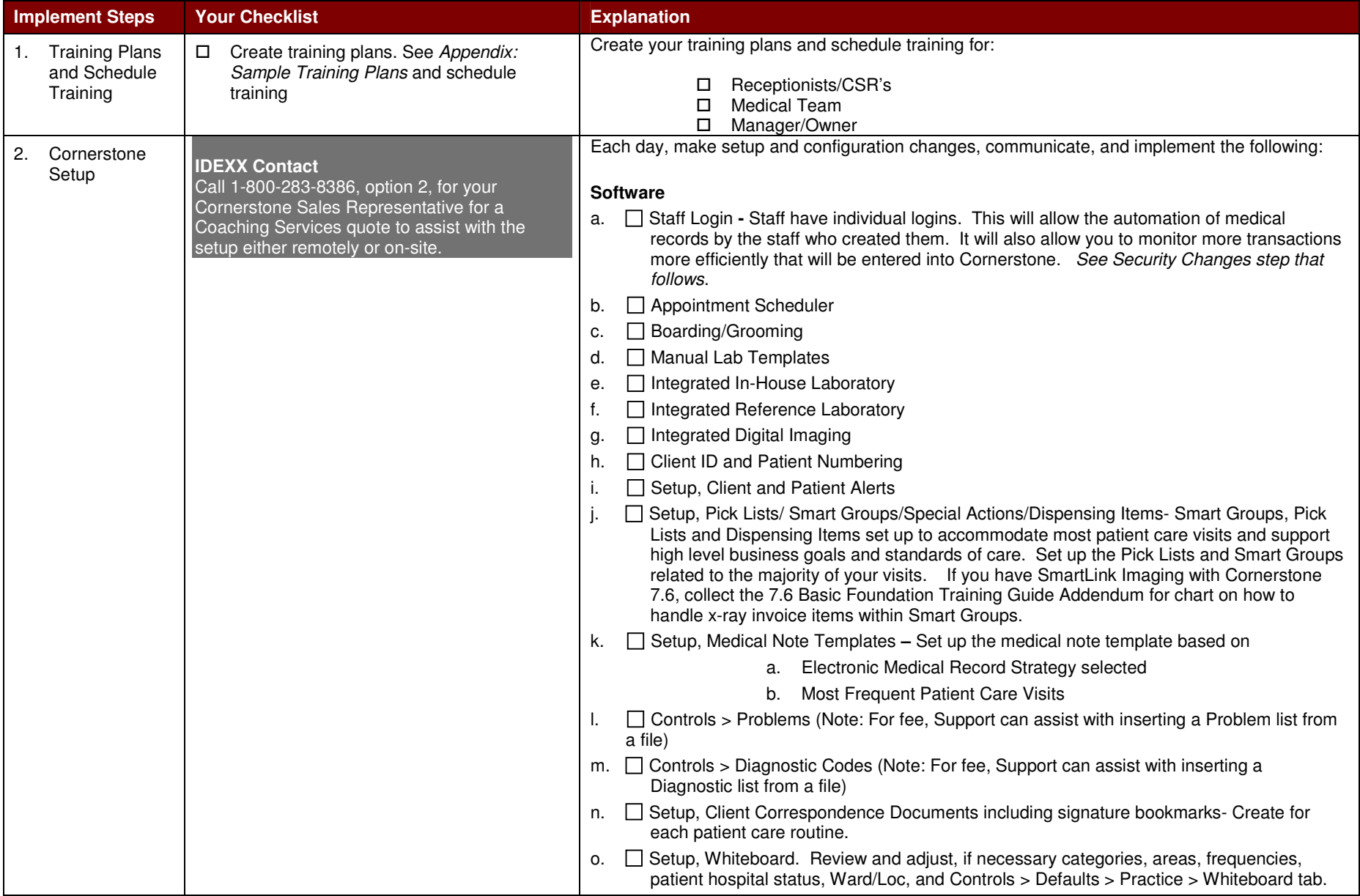

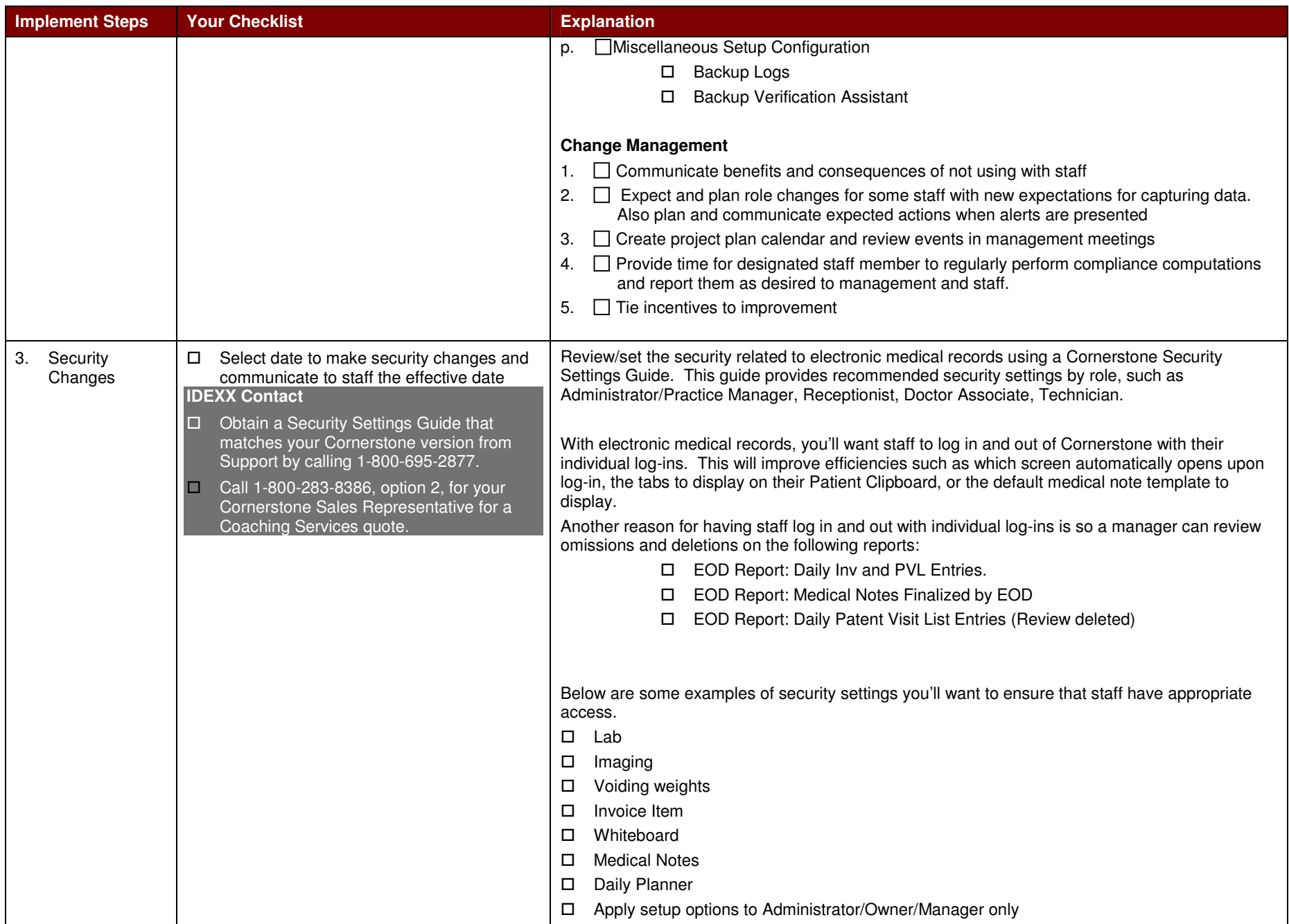

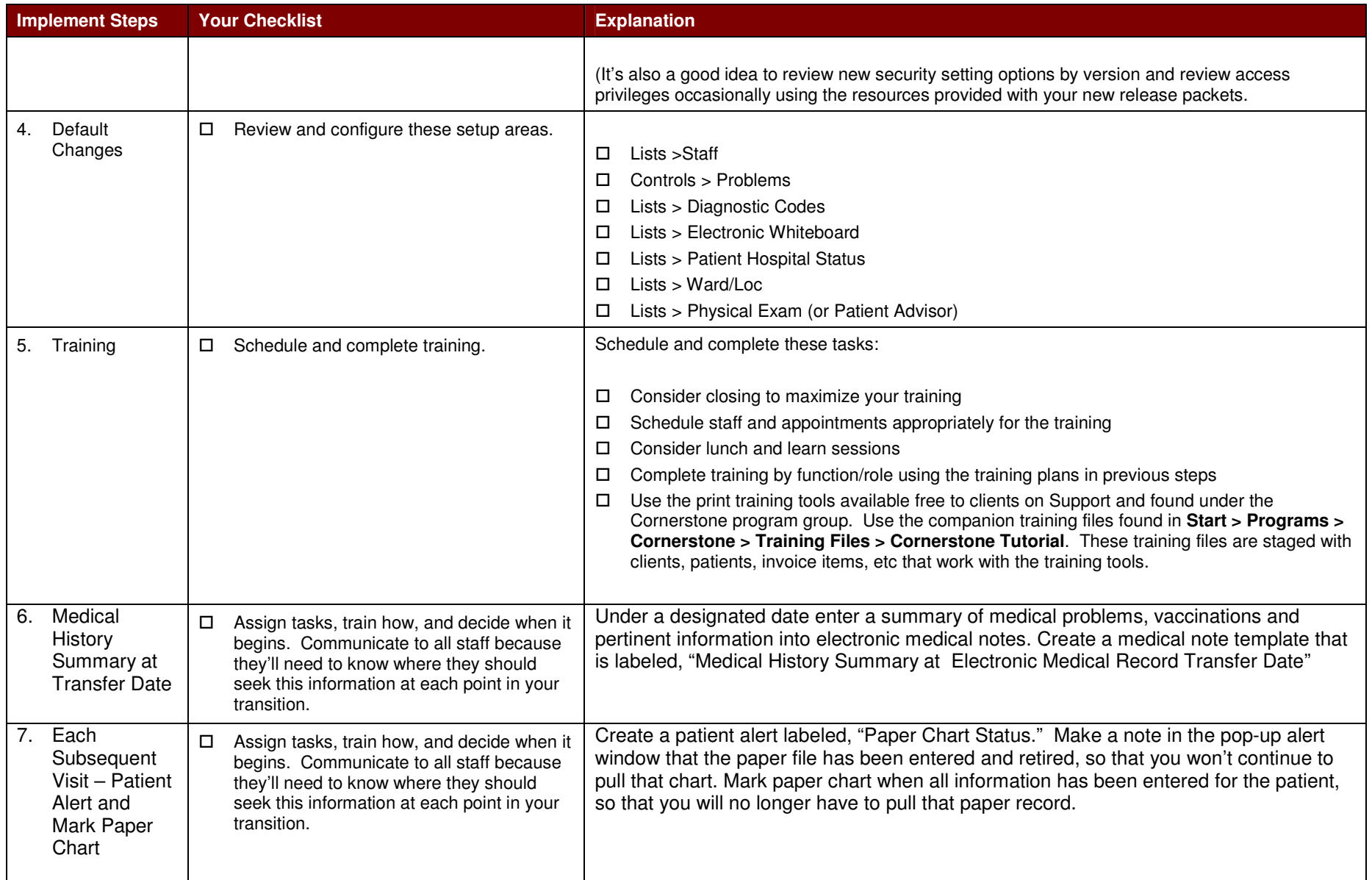

# **Phase 4: Measure and Manage**

Your next phase includes measuring and managing the changes.

# **Phase 4: Step Summary**

- 1. Daily Planner
- 2. Reports
- 3. Metrics

# **Measure and Manage Checklist**

Instructions: Use the first column to identify the step description. Use the second column as <sup>a</sup> checklist. Use the third column as an explanation for the checklist, if needed.

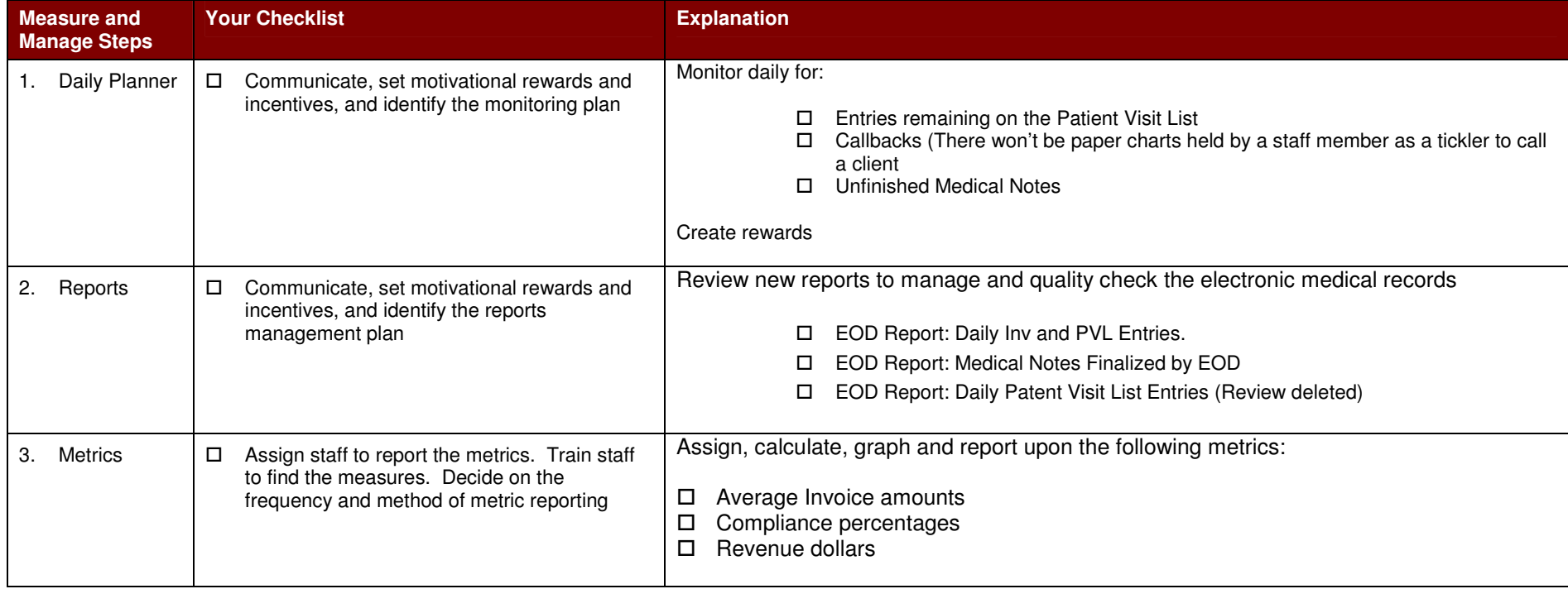

# **Appendix**

#### **Appendix: Reasons for a Paperless Practice**

- **1.** Increase your practice's value before you retire
- **2.** Increase your practice's revenues and average invoice by capturing missed charges
- **3.** Align patient care protocols amongst the medical team, improving patient care by offering the best of the best
- **4.** Be excited to come to work
- **5.** Improve your efficiencies
- **6.** Impress your clients
- **7.** Stop searching for lost paper charts and records
- **8.** Share medical records more easily
- **9.** Make it easier for others to read your case notes and recommendations
- **10.** Let your team go home on time
- **11.** Decrease your paper consumption go green
- **12.** Reduce your changes of running out of physical storage space in your practice it's too expensive and too valuable

#### **Appendix: Sample 7.6 Paperless/Paper-light Hardware and Peripheral List**

- IDEXX Vet Lab Station
- IDEXX DR/CR for Digital Imaging
- □ Server Upgrade
- Workstations / Tablet PC's
	- a. At appointment scheduling /boarding reservation locations
	- b. At weight taking locations
	- c. In consultation areas
	- d. In exam rooms
	- e. In treatment area
	- f. In lab areas
	- g. In pharmacy areas
	- h. Post visit case management
- □ Memory Upgrades
- $\square$  Seat License (s)
- □ Upgraded Backup Software or IDEXX VetVault
- IDEXX Reminder Service
- $\Box$  Access Point(s) one needed for Tablet PC's
- D Digital Camera
- $\Box$  3 Signature Devices: Clipgems or Signature Pads (Note: Average practice = 3 Signature capture devices for front office)
- □ 2 Document Scanners (Note: 1front office and 1 back office)
- □ 3 Bar code scanners (Note: 2 front office and 1 back office)
- Large Flat Screen for Whiteboard, Mounting bracket, 42" wide screen flat panel
- □ LifeLearn CD
- □ Pharmacy Formulary
- Color Printer (Dell 3110) for Patient Report Cards (Note: Abnormals print in red)

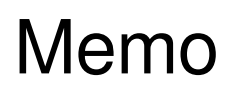

#### Date:

To: ractice Name] Staff **From:** Practice Management Team RE: Paperless and Integrated Practice Project

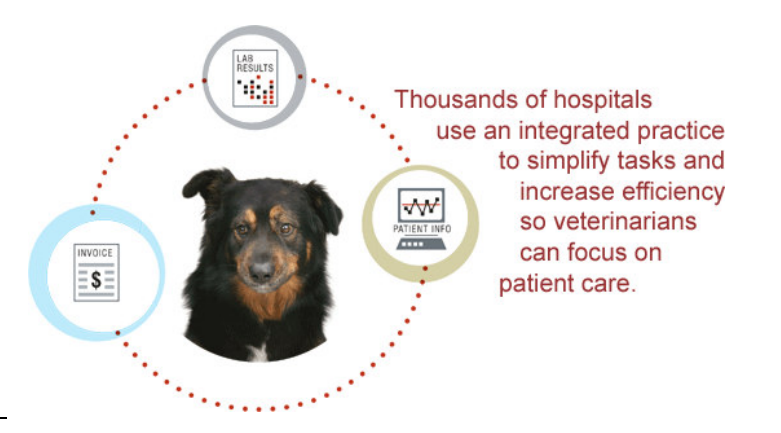

Dear Staff,

#### **Memo Purpose**

The purpose of this memo is to ask for your contributions and efforts towards a new goal of our practice becoming paperless and a high performing Integrated Practice

#### **What is an Integrated Practice?**

An integrated practice is one where the medical and management systems are linked. It is a practice where all aspects of a practice (management practices, technology, protocols, etc.) support one another to optimize the desired level of practice performance.

#### **What are the Practice Benefits?**

When our practice reaches a high performing level, the results are:

- Streamline the process by connecting patient records with lab data
- Increased client compliance by using integrated information to educate and remind clients<br>In A healthy return on investment
- A healthy return on investment

#### **What are the Benefits to You?**

- Go home on time
- Medical record information at your fingertips that is easy to read
- Spend more quality time with patients

#### **Your Action**

We need your help to make this happen. Please take action in the following ways:

- When the event arises to refine our workflows, contribute to the necessary changes and present concerns and barriers to the management team as soon as possible
- Become aware of the goal and tasks so you can support your team mates
- Complete the training when prompted
- Encourage and support others as they utilize new Cornerstone features

#### **Our Actions Together**

Together, we will review performance and make necessary adjustments to meet our patient care needs.

Sincerely,

#### Practice Management Team

# **Appendix: Calculate Lost Time/Missed Charge Inefficiencies**

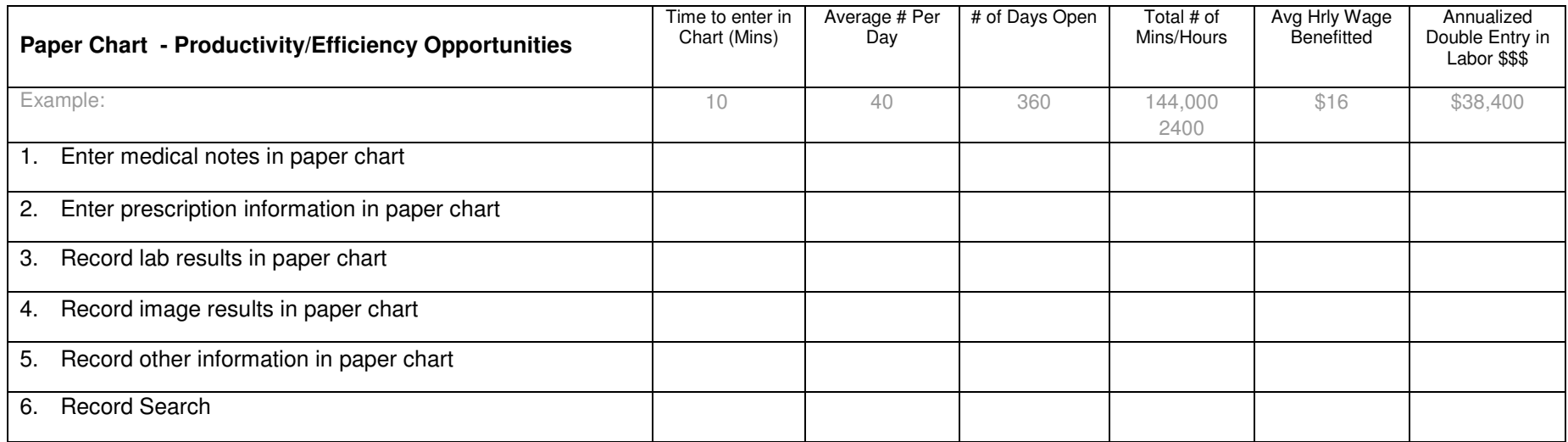

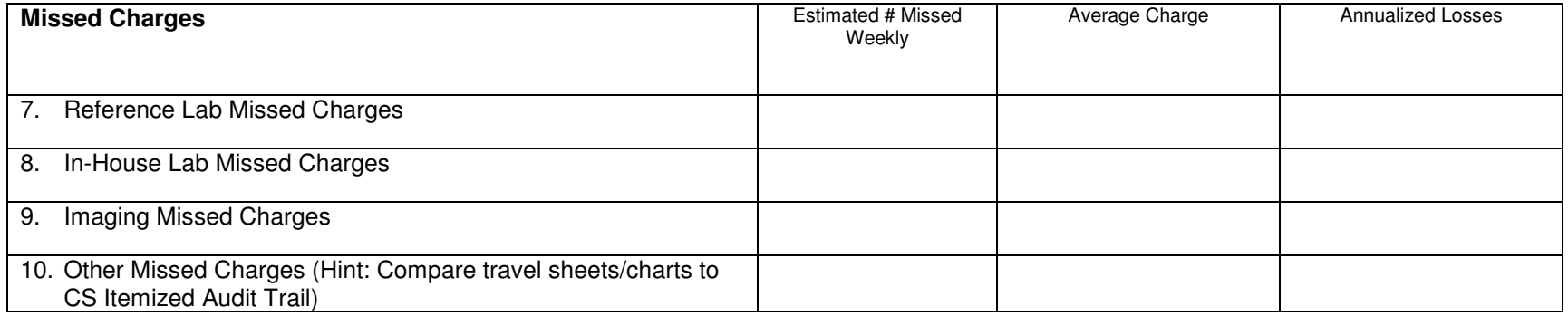

### **Appendix: Cornerstone Outpatient Workflow**

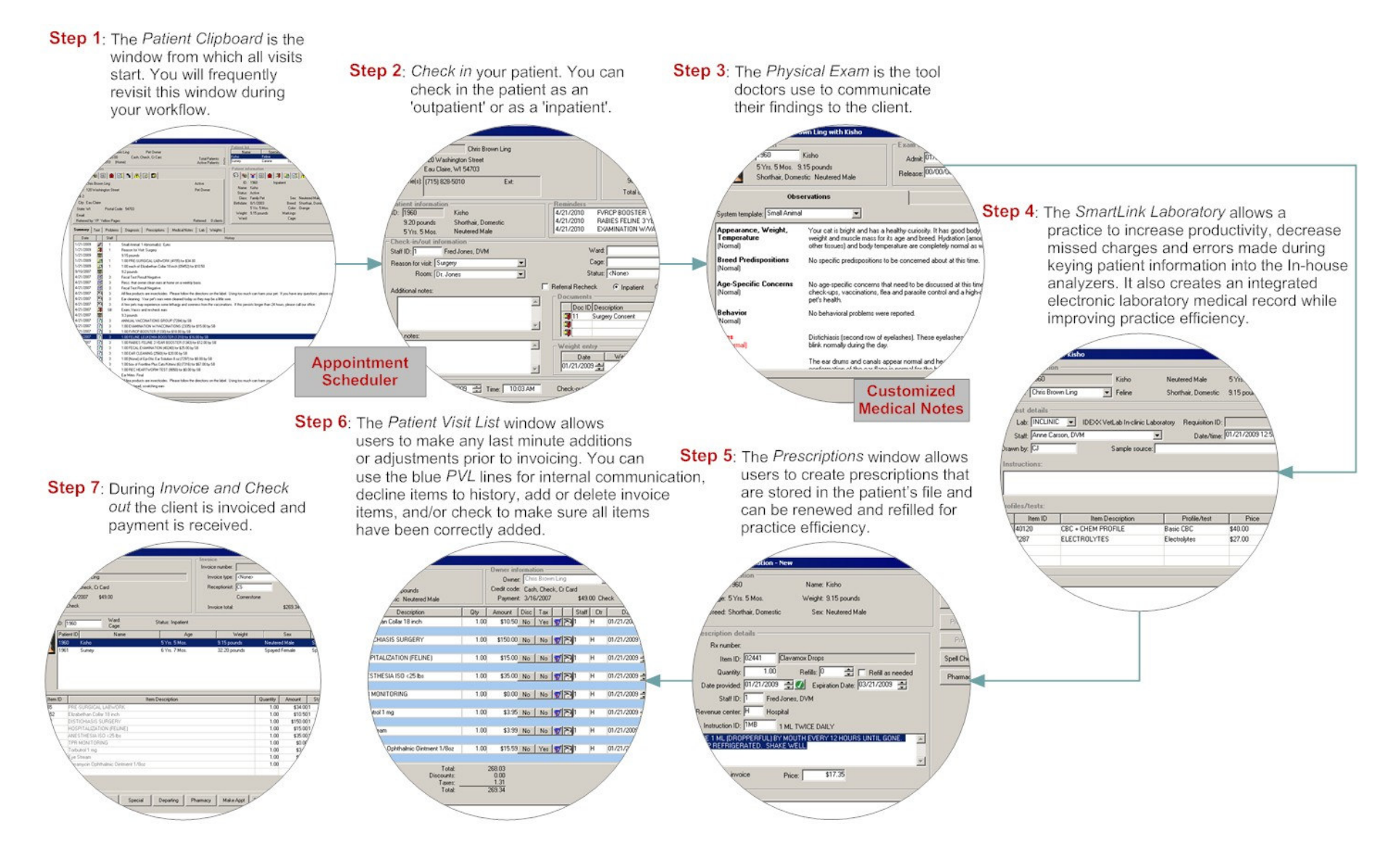

### **Appendix: Cornerstone Hospitalized Workflow**

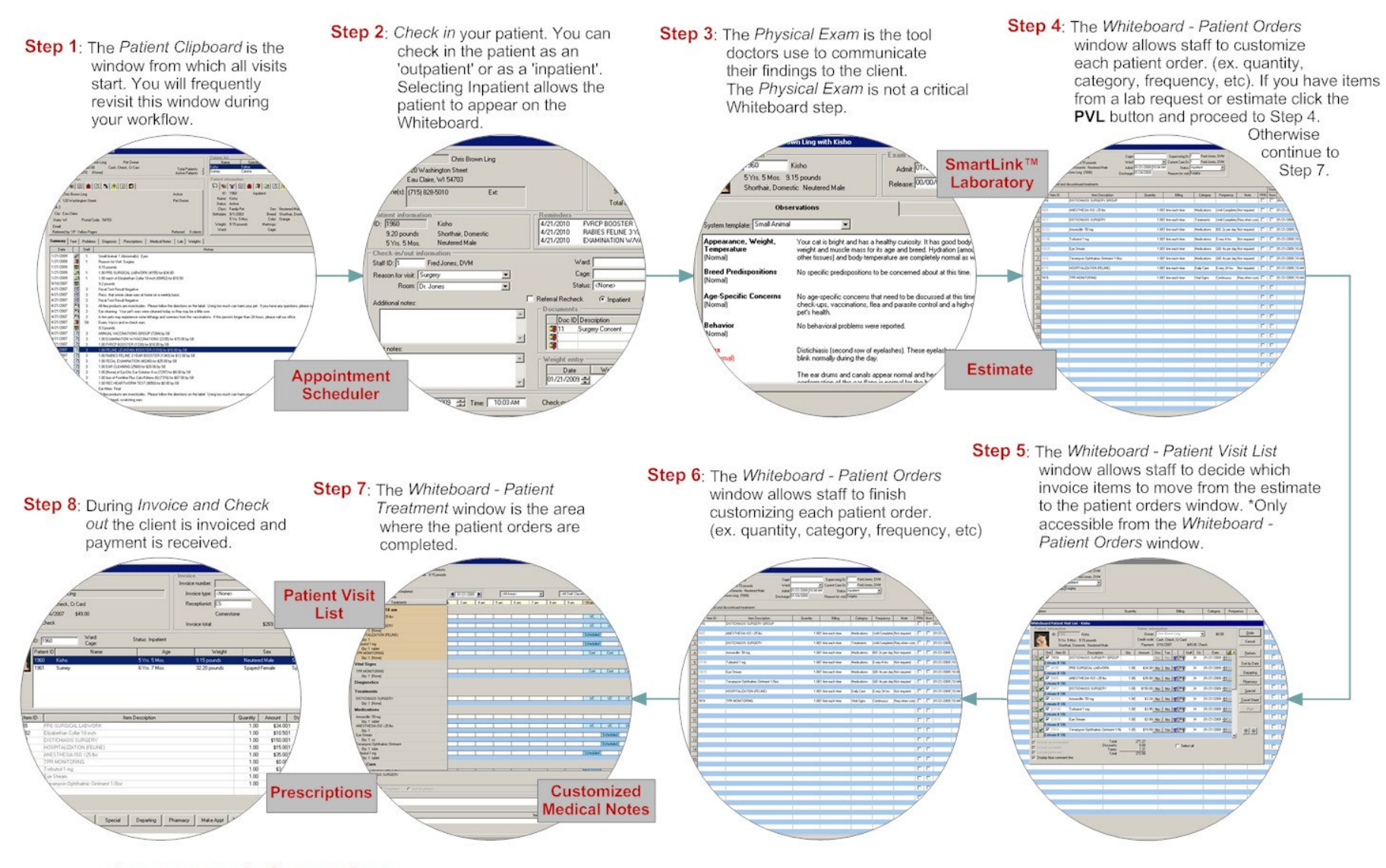

Important Information: Critical Whiteboard Steps - Inpatient on Check-in, Patient Orders, Whiteboard - Patient Visit List (you can only access this from Patient Orders window), Whiteboard, Patient Treatments, Patient Visit List and Invoice

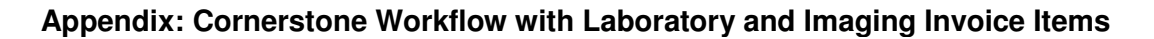

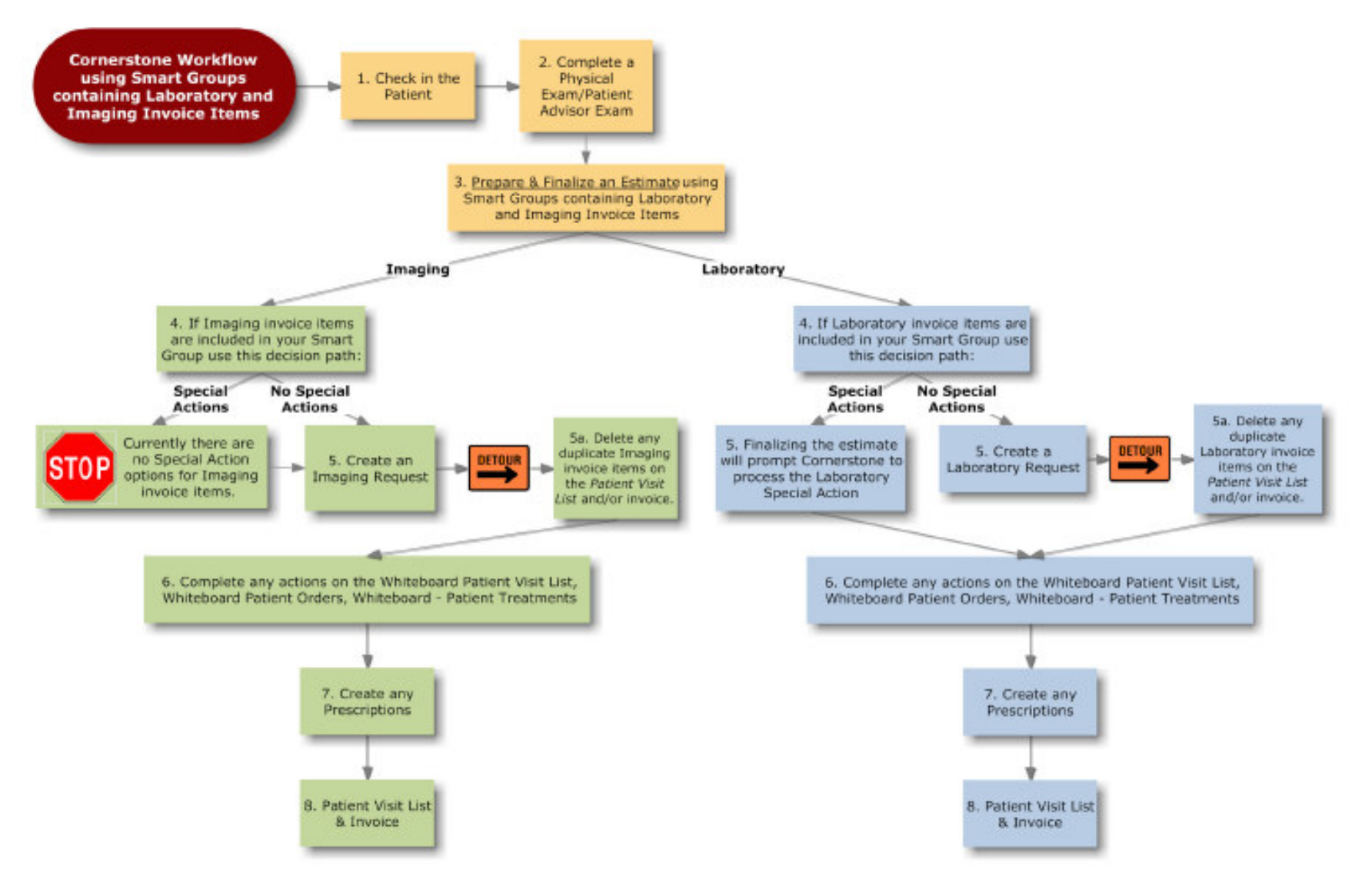

### **Appendix: Medical Record Options, Advantages, and Disadvantages**

#### **Strategy A:**

Medical Note Templates - Internal/External Purposes

### **Strategy B:**

Medical Note Templates – Internal Purposes Physical Exam/ Patient Report Card – External Purposes

#### **Strategy C:**

Medical Note Templates – Internal Purposes 'Include in Client Correspondence' – External Purposes

#### **Strategy D:**

Medical Note Templates – Internal Purposes Physical Exam – Internal Purposes

#### **Strategy E**

Patient Advisor – Internal/External Purposes

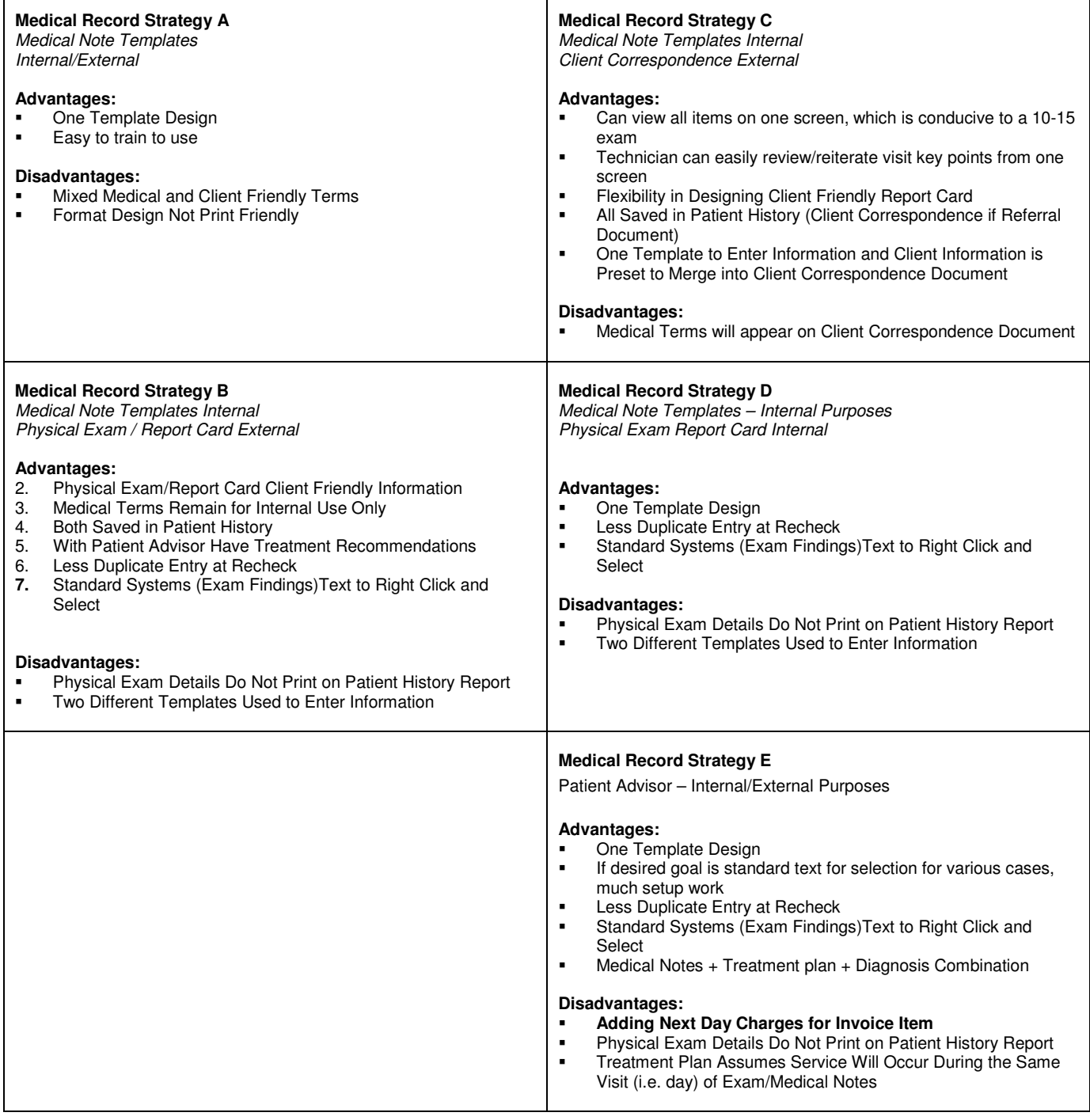

# **Appendix: Medical Note Template Examples**

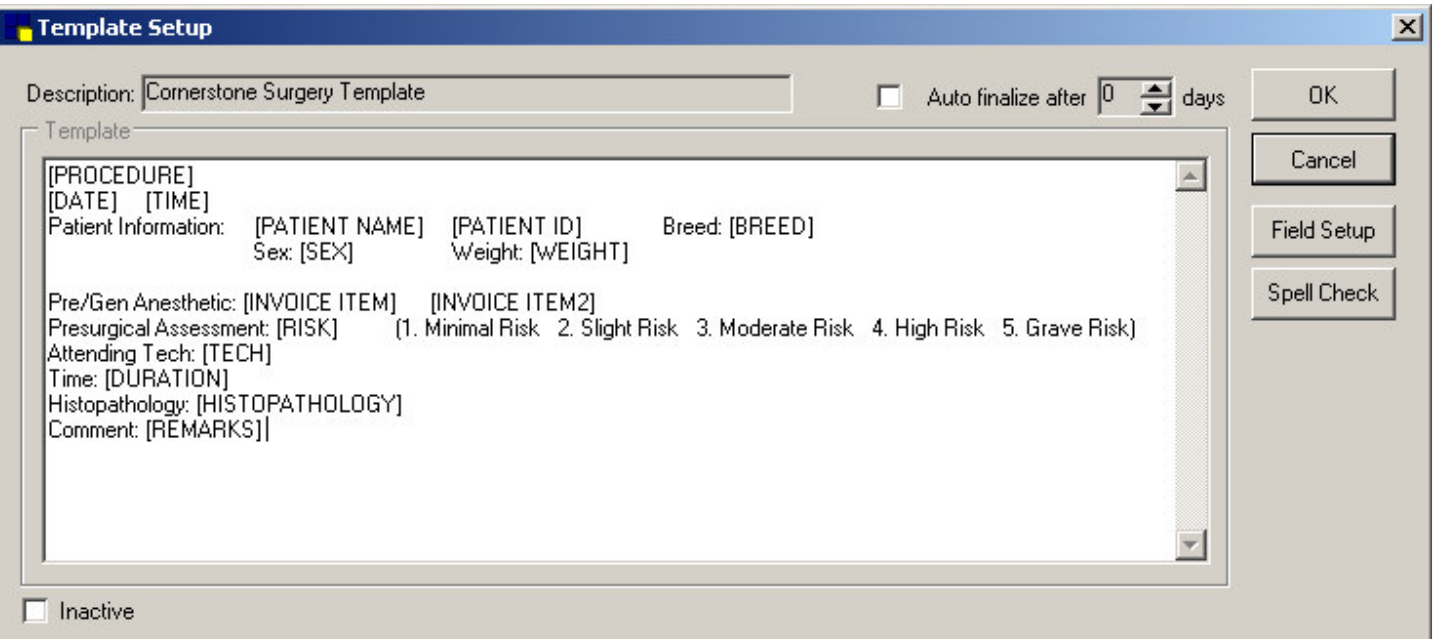

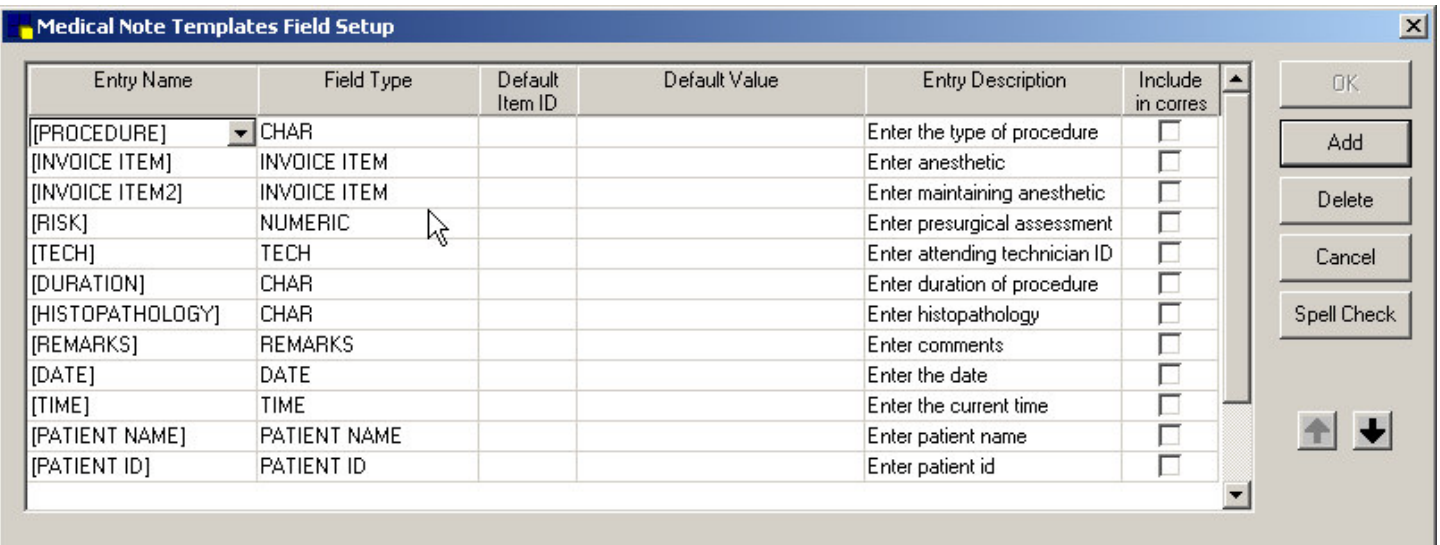

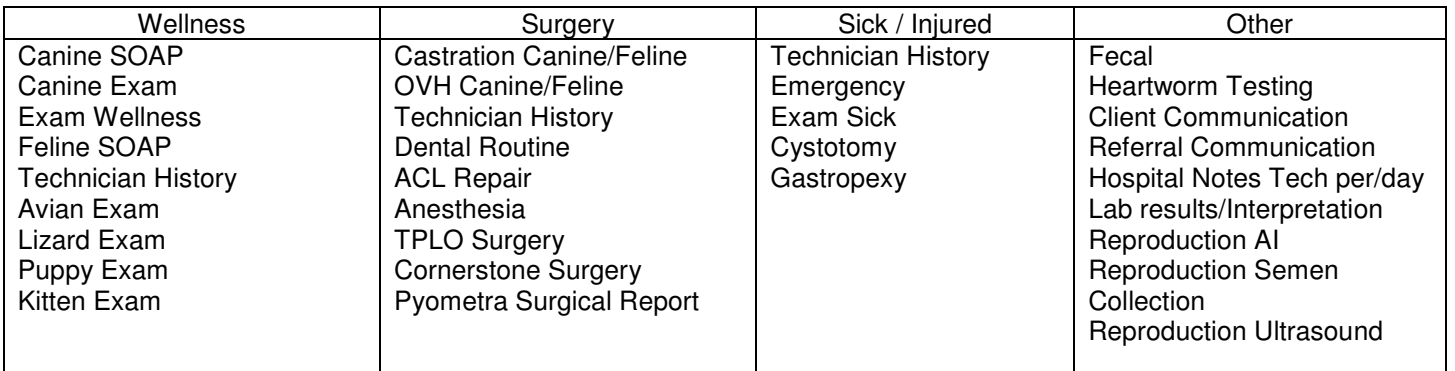

# **Appendix: Hardware Assessment Table**

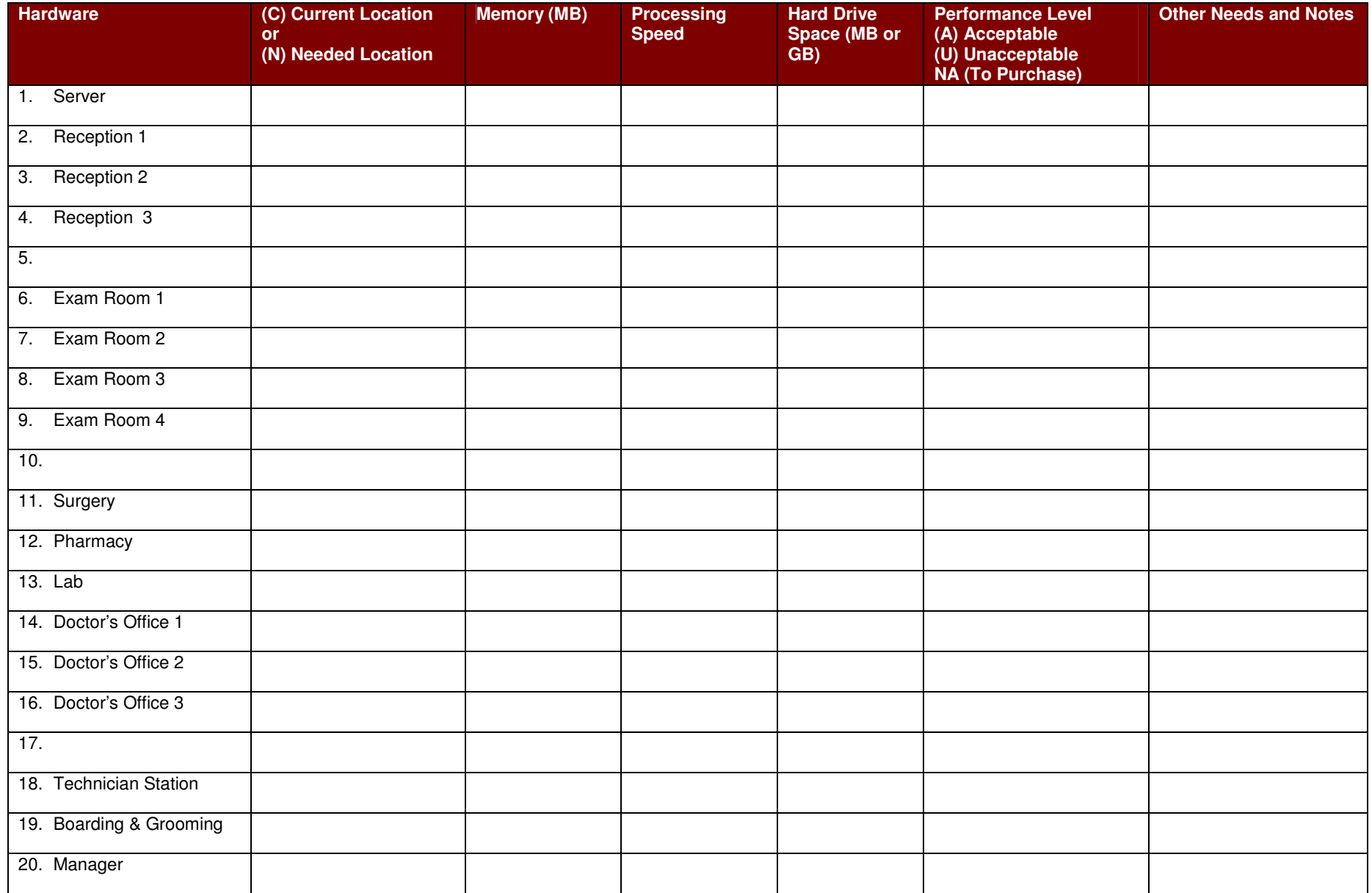

# **Appendix: Project Plan (To Be Completed)**

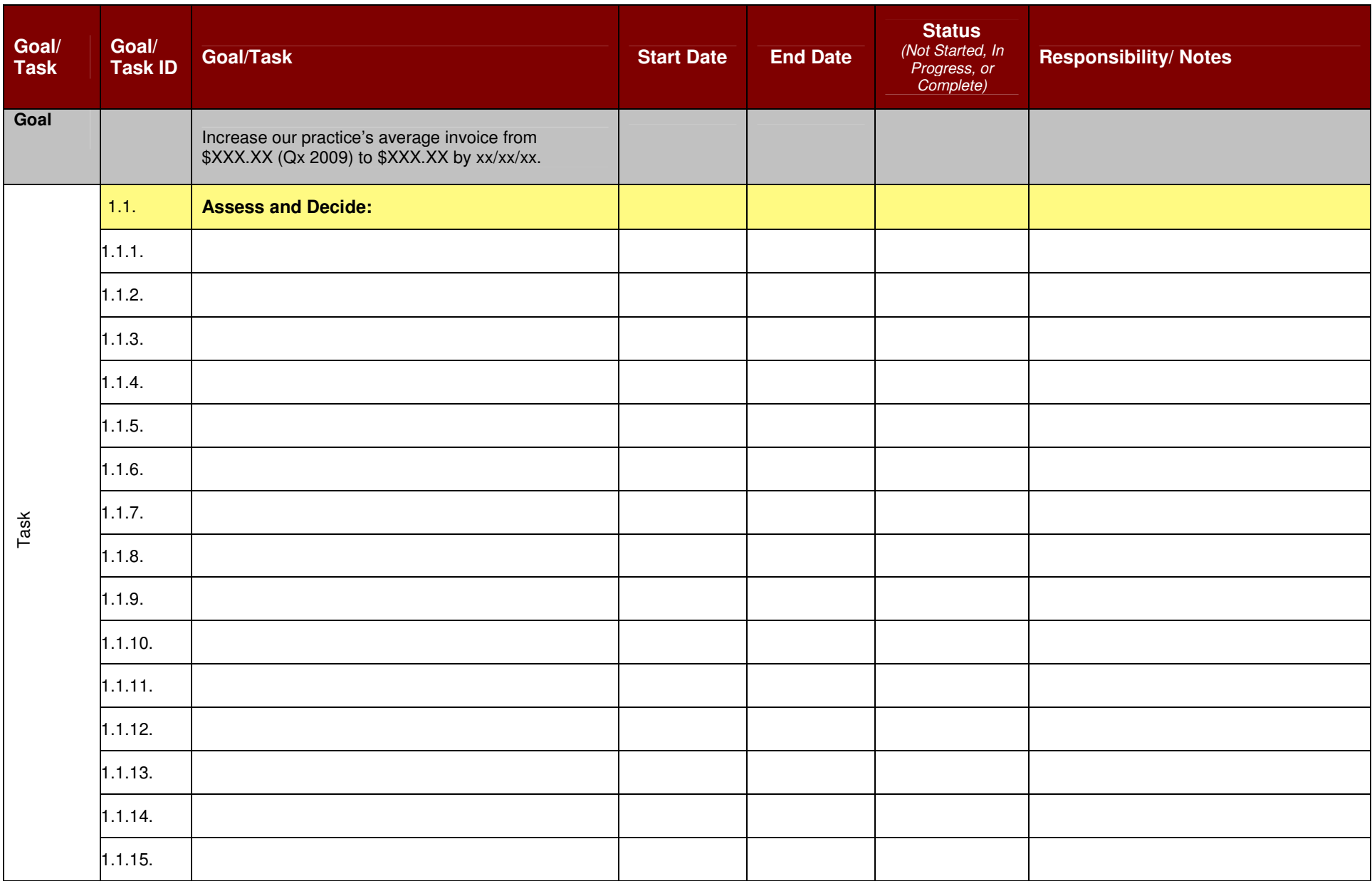

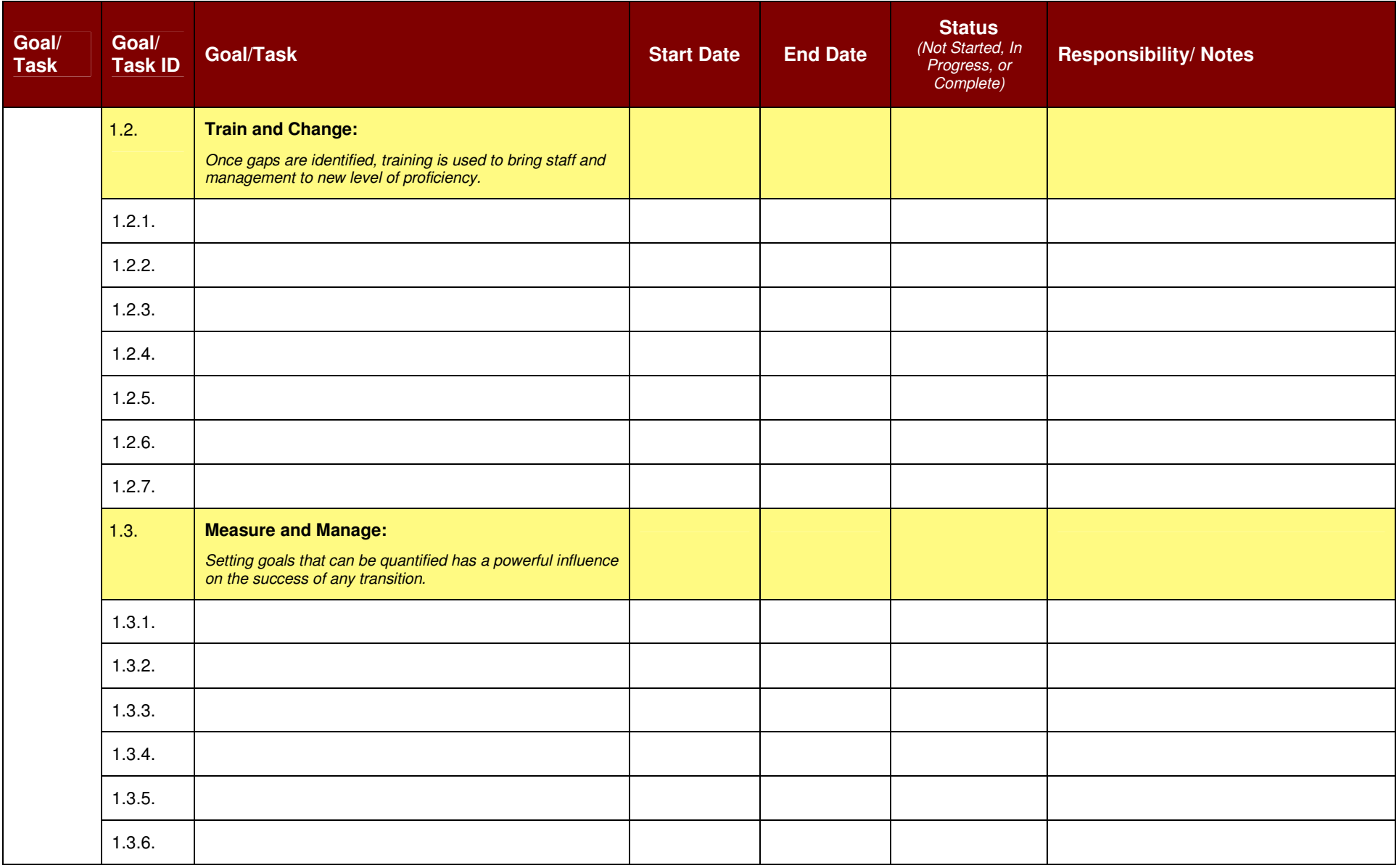

# **Appendix: Sample Wellness Workflow**

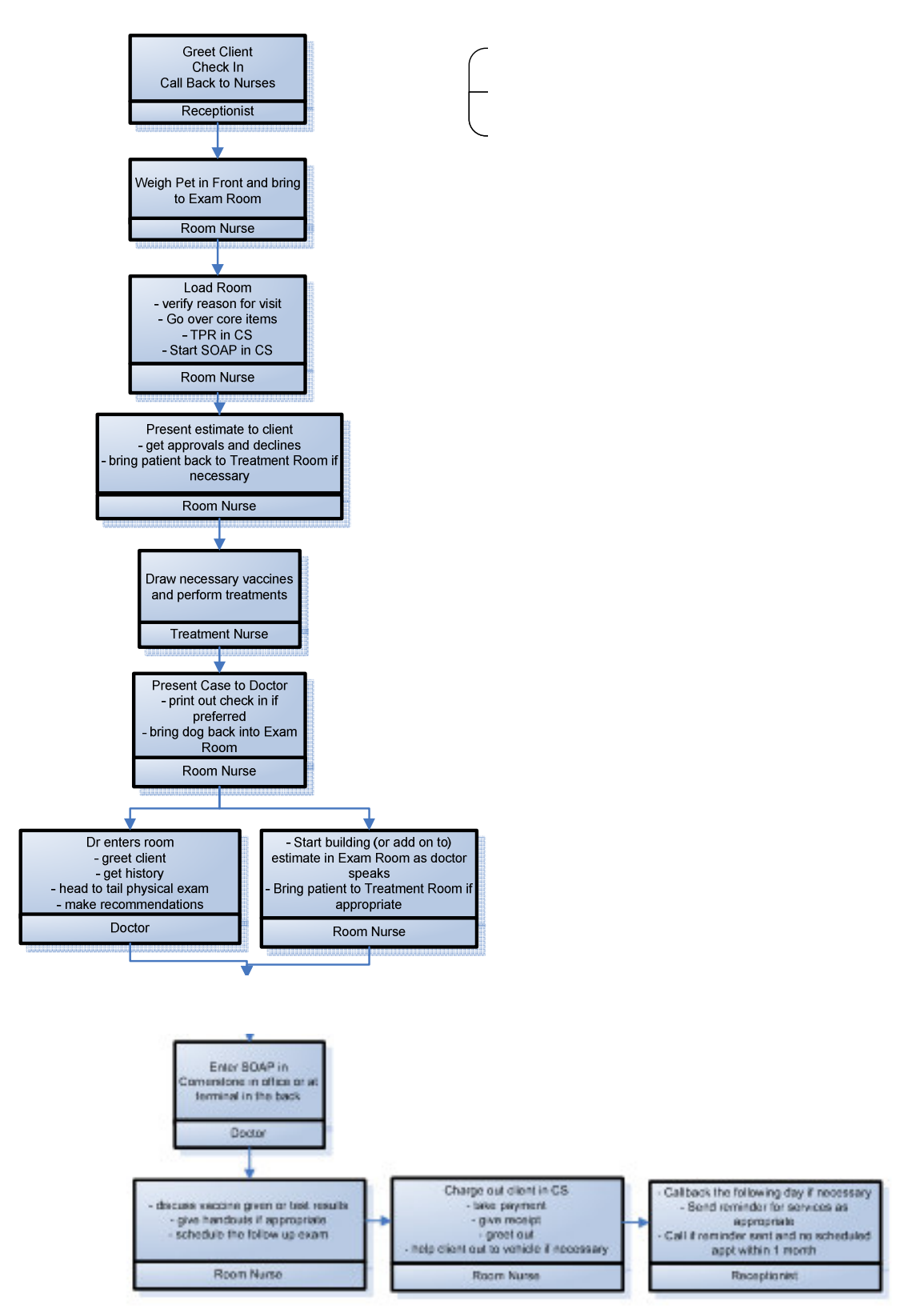

# **Appendix: Training Plan**

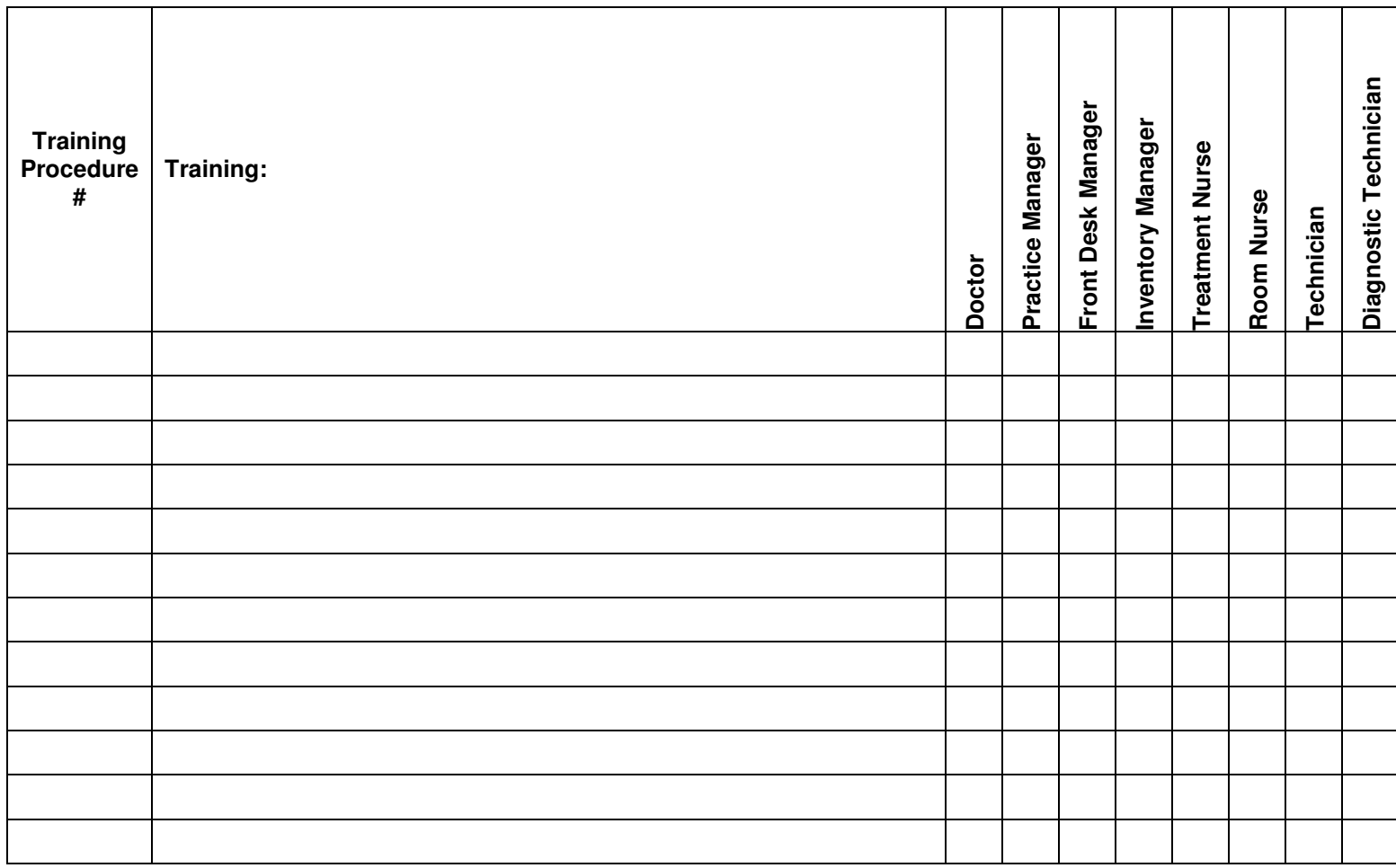

R-Required Training G-General Training

# **Appendix: Training Tracking**

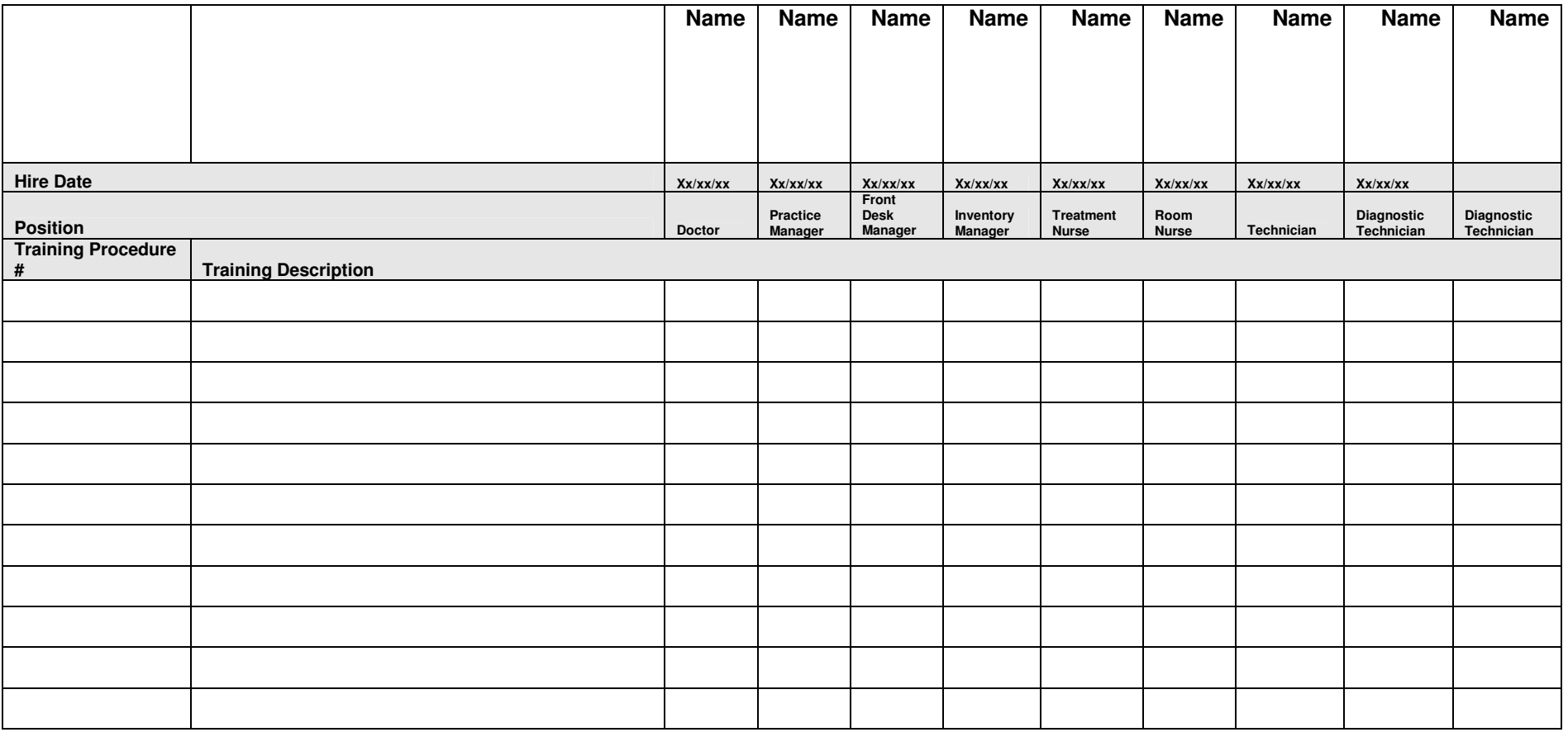

# **Appendix: Readiness Assessment**

**Instructions:** The upcoming change at our practice is \_\_\_\_\_\_\_\_\_\_\_\_\_\_. Your feedback is critical to the implementation of this change and our practice readiness. Carefully read each statement and rate each on a scale from 1-7. Return to \_\_\_\_\_\_\_\_\_\_\_\_\_\_\_\_\_\_\_\_\_\_\_\_ by \_\_\_/\_\_\_\_\_/\_\_\_\_.

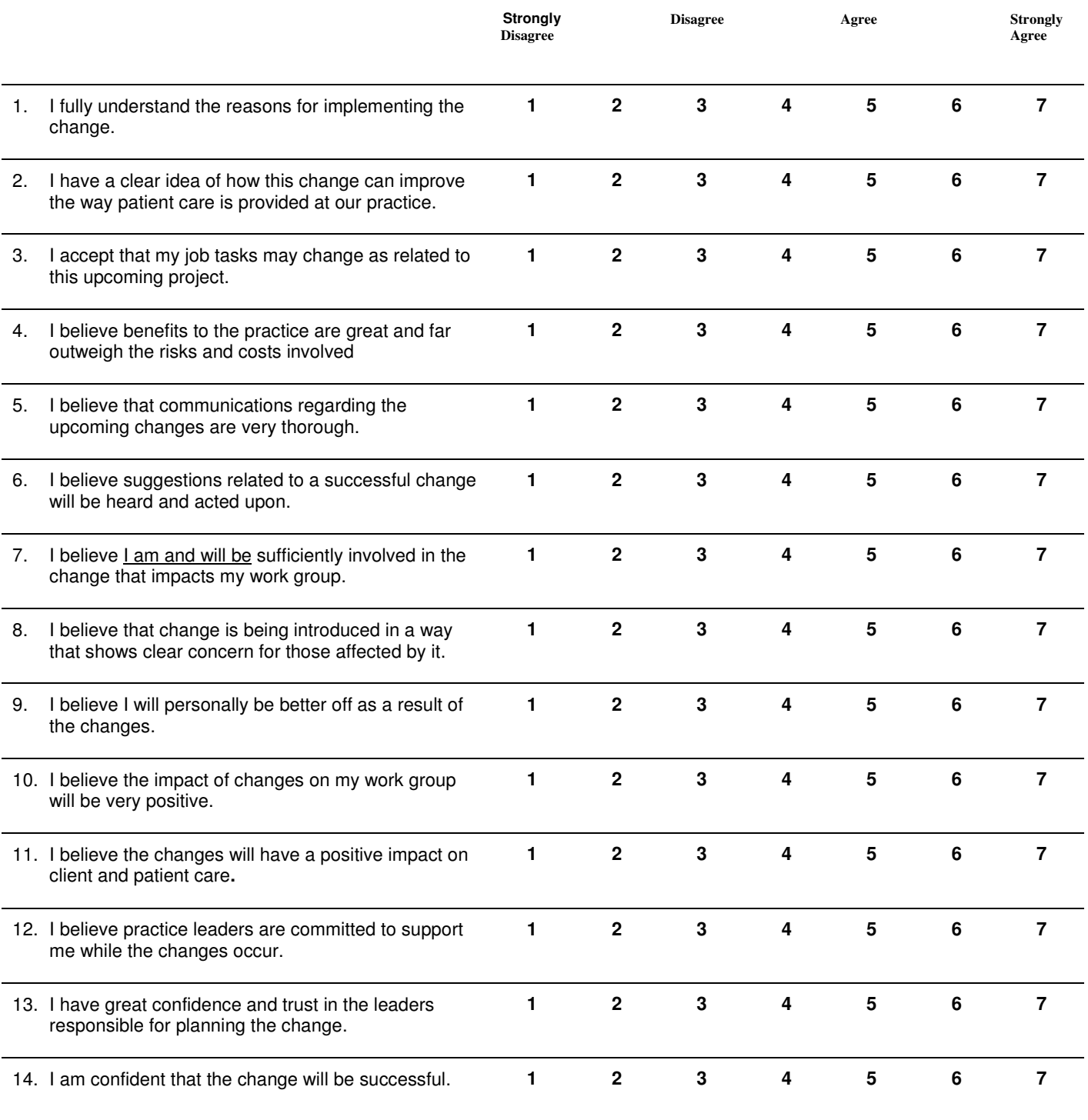

# **Appendix: Change Management Process - Interview Questions**

#### **Attitudinal Questions:**

- 1. What is your understanding of the business reasons for implementing paperless or paper-light using Cornerstone X.X?
- 2. What concerns do you have regarding your potential job task changes that may occur when implementing paperless or paper-light aspects such as electronic medical notes, signature devices, SmartLinked digital imaging, SmartLinked laboratory, and/or electronic whiteboard?
- 3. Will the suggestions related to a successful change be heard and acted upon? Why or why not?

#### **Technical Questions:**

- 1. What medical note or treatment information do you currently record in the paper chart?
- 2. What do you feel must continue to be recorded in the paper chart even when electronic medical records are used? Why?
- 3. What can be recorded in Cornerstone only? Why only there?
- 4. Who and what won't be able to be recorded in Cornerstone, such as medical notes and/or electronic whiteboard? Why?
- 5. Do you feel that elimination of paper charts can be accomplished in the next XX days? How do you recommend that this take place?

# **Appendix: Design Phase – Patient Care Visit Work**

Patient Care Visit:

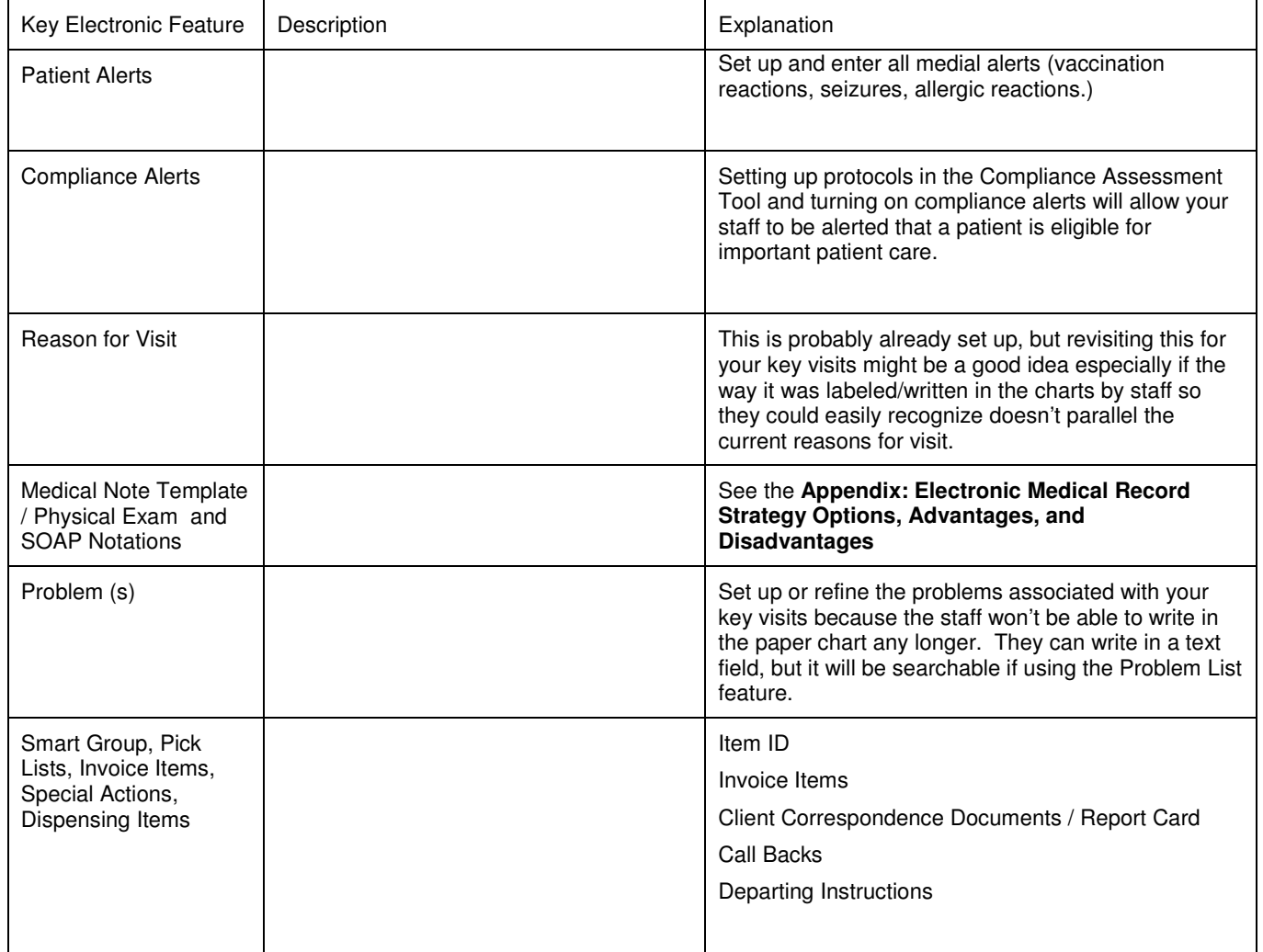